# Methods Part 01

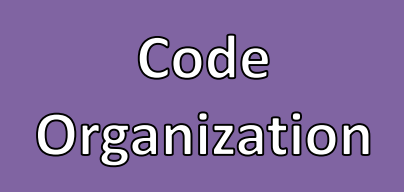

- Organized and structured code helps to:  $\vert$  Java Software Structure
	- Reuse parts of code, so you use less statements
	- Quickly find bugs or errors
	- Easily add or extend functionality
- Java Organizes Software
	- First in Projects
	- Then in Classes
	- Then in Methods

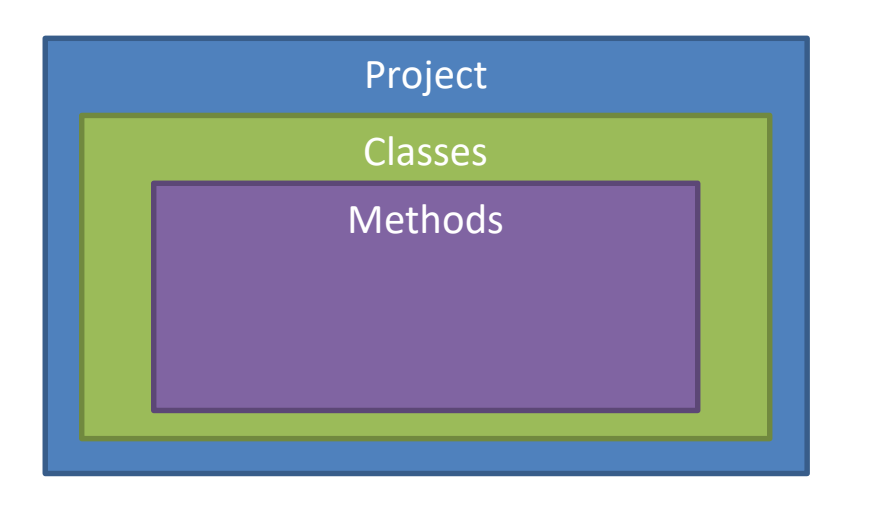

- Methods are where we write *functional*  code
	- Declare and use "local"/ "temporary" / "method" variables
	- Branching Statements
	- Loops
- Using a method is referred to as "invoking" or "calling"
- We have only used the *main method* so far
	- Entry point of software
	- All functional code has been written inside of the main method
	- Called by the system

#### Java Software Structure

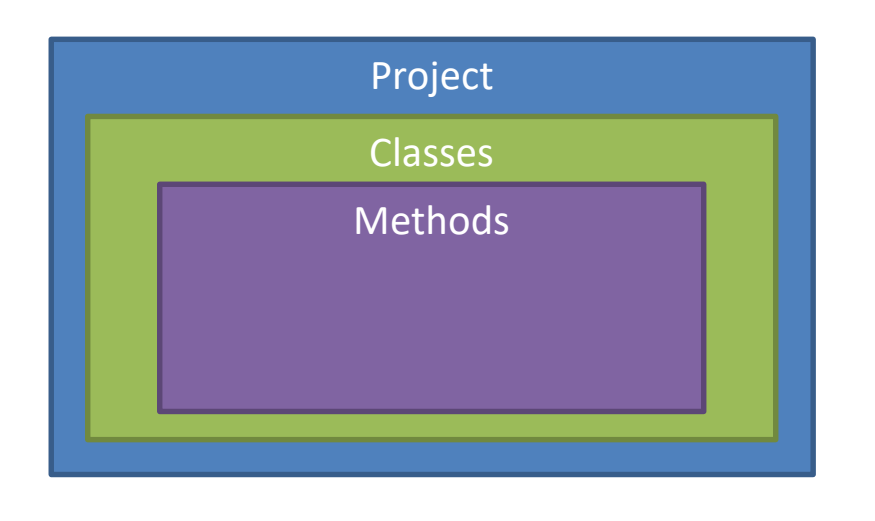

- Creating other methods organize code into *actions*
- Methods can be thought of as "verbs"
	- They act as actions or functionality in software
- Methods in Java must be written inside body of "classes"
	- Within the curly braces(" $\{$ '') of a class
	- Methods cannot be defined inside of other methods only inside of classes

### Java Software Structure

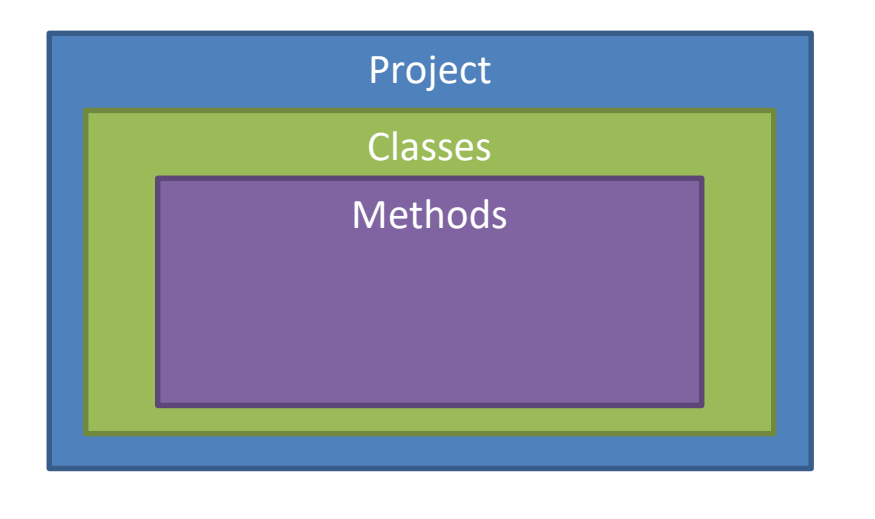

{

}

{

}

- Defining a simple method requires the following:
	- Scope: Where this method can be called
	- Return Type: What value does this method return
	- Identifier: The *callable* name of the method
	- Parameters: Arguments / information passed to the method
	- Body: Curly braces denoting the code that belongs to the method

### Defining a Method

<<scope>> <<return type>> <<id>> (<<parameters>>)

<<Body of the method>>

#### Example

public void greetings()

System.out.println("Hello World");

{

}

{

}

- Scope is where the method can be *called*
- The scope "public" indicates it can be called inside and outside of the class
- The scope "private" indicates it can only be called within the class and not outside
- There are other scopes, but we will focus on these Example

### Defining a Method

<<scope>> <<return type>> <<id>> (<<parameters>>)

<<Body of the method>>

public void greetings()

System.out.println("Hello World");

{

}

{

}

- Return Type is a value that the method *returns* after it has completed
- This can be any data type
- The special type "void" means the method returns nothing
- Any return type that is **not void** must use the reserved word "return" followed by that type of data

### Defining a Method

<<scope>> <<return type>> <<id>> (<<parameters>>)

<<Body of the method>>

#### Example

public void greetings()

System.out.println("Hello World");

{

}

{

}

- Return Type is a value that the method *returns* after it has completed
- This can be any data type
- The special type "void" means the method returns nothing
- Any return type that is **not void** must use the reserved word "return" followed by that type of data

### Defining a Method

<<scope>> <<return type>> <<id>> (<<parameters>>)

<<Body of the method>>

#### Example

public String getGreetingsString()

return "Hello World";

{

}

{

}

- Method Identifiers ("id") follow the same rules as variables
- Identifiers may contain ONLY
	- Letters
	- Digits (0 through 9)
	- $-$  The underscore character ()
- Identifiers CANNOT contain
	- Spaces of any kind
	- Digit as the First Character
	- Dots "."
	- Asterisks "\*"
	- Other types of special characters

### Defining a Method

<<scope>> <<return type>> <<id>> (<<parameters>>)

<<Body of the method>>

#### Example

public String getGreetingsString()

return "Hello World";

{

}

{

}

- Method Identifiers ("id") follow the same rules as variables
- Identifiers are Case Sensitive
- Identifiers CANNOT be a **reserved word**
- Identifiers start with a Lowercase Character
- Multiword identifiers are "punctuated" using uppercase characters
- Methods should have meaningful identifiers
	- Clearly indicate what type of action(s) the method will perform
	- Use *verbiage* as the method's identifiers

#### Defining a Method

<<scope>> <<return type>> <<id>> (<<parameters>>)

<<Body of the method>>

#### Example

public String getGreetingsString()

return "Hello World";

{

}

{

}

- Parameters allow information to be *given* / *passed* to the method from outside of it
- Placed inside the parenthesis
- Act as variables for the method
	- Requires a type and an identifier
- Multiple parameters require a comma "," separating them
	- All parameters require a type and an identifier
- The scope is only within the body of the method they are defined

### Defining a Method

<<scope>> <<return type>> <<id>> (<<parameters>>)

<<Body of the method>>

#### Example

public double inchesToCentimeters(double inches)

return inches \* 2.54;

{

}

{

}

- Parameters allow information to be *given* / *passed* to the method from outside of it
- Placed inside the parenthesis
- Act as variables for the method
	- Requires a type and an identifier
- Multiple parameters require a comma "," separating them
	- All parameters require a type and an identifier
- The scope is only within the body of the method they are defined

### Defining a Method

<<scope>> <<return type>> <<id>> (<<parameters>>)

<<Body of the method>>

#### Example

public boolean isGreaterThan(int a, int b)

return  $a > b$ ;

{

}

{

}

- The body of the method is where we place *functional* code
	- Declare and use "local"/ "temporary" / "method" variables
	- Branching Statements
	- Loops
- Variables declared inside of a method's body cannot be used outside of that method

### Defining a Method

<<scope>> <<return type>> <<id>> (<<parameters>>)

<<Body of the method>>

#### Example

public boolean isGreaterThan(int a, int b)

return a > b;

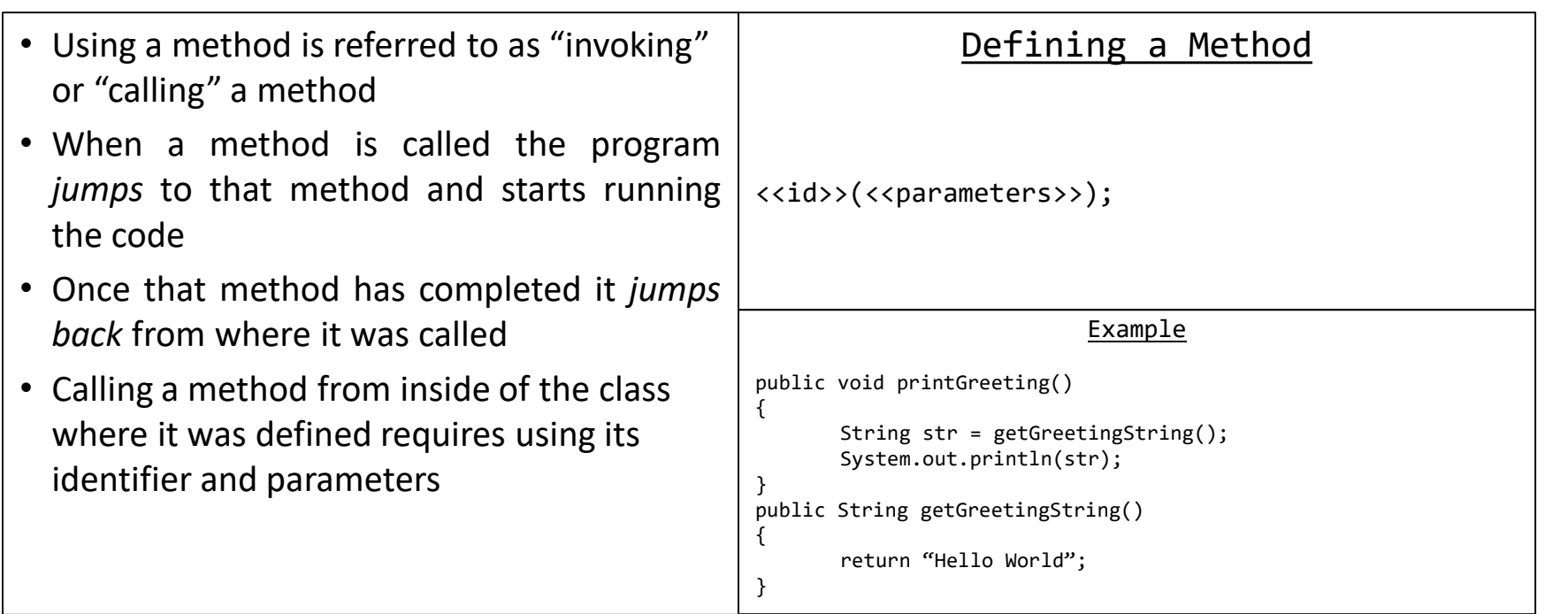

{

}

} …

- Calling a method from outside of the class where it was defined requires:
	- The method to have the "public" scope
	- An *instance* of that class to be constructed
	- Using that instance followed by the dot (".") followed by the method's identifier and parameters
- Creating an instance of the class (object) requires declaring a variable and then constructing it by using "new" followed by the class type and parenthesis
	- This is how Scanner has worked
	- Calling a method from an object that has not been constructed will cause a run-time error called a *NullPointerException/NullReferenceException*

#### Defining a Method

```
//Create an instance of the class
\langle <<class type>> \langle <<id>> = new \langle<class type>>\rangle();
<<id>>.<<method id>>(<<parameters>>);
```
Example

```
public class GreetingsProgram
```
public static void main(String[] args) { GreetingsProgram g = new GreetingsProgram();

```
g.printGreetings();//Calls the method
```
- This is how we would call a method from the main method
	- Cannot directly call a method from the main method without creating an instance of the class (object)
	- We will discuss why in a future lecture

#### Defining a Method

```
//Create an instance of the class
\langle <<class type>> \langle <<id>> = new \langle<class type>>\rangle();
<<id>>.<<method id>>(<<parameters>>);
```
Example

```
public class GreetingsProgram
{
```
} …

}

public static void main(String[] args) {

GreetingsProgram g = new GreetingsProgram(); g.printGreetings();//Calls the method

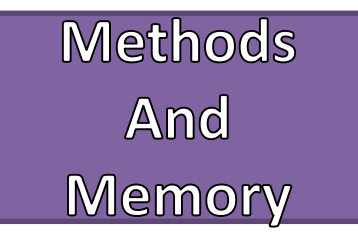

- Programs have different sections of  $\Box$  Call Stack in Memory memory
	- Stack / Call Stack
	- Heap
	- Data (Global)
	- Text
- When a method is called it is *pushed* onto the call stack
- When a method completes it is *popped* off of the call stack

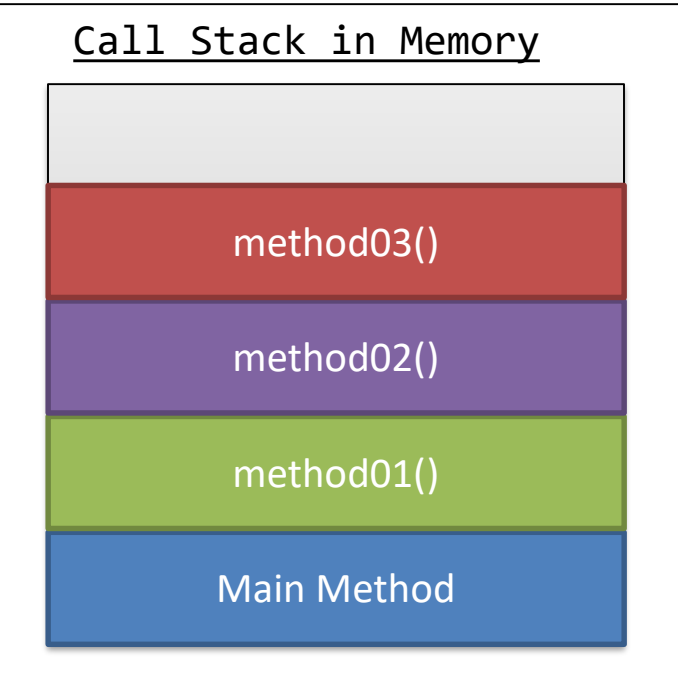

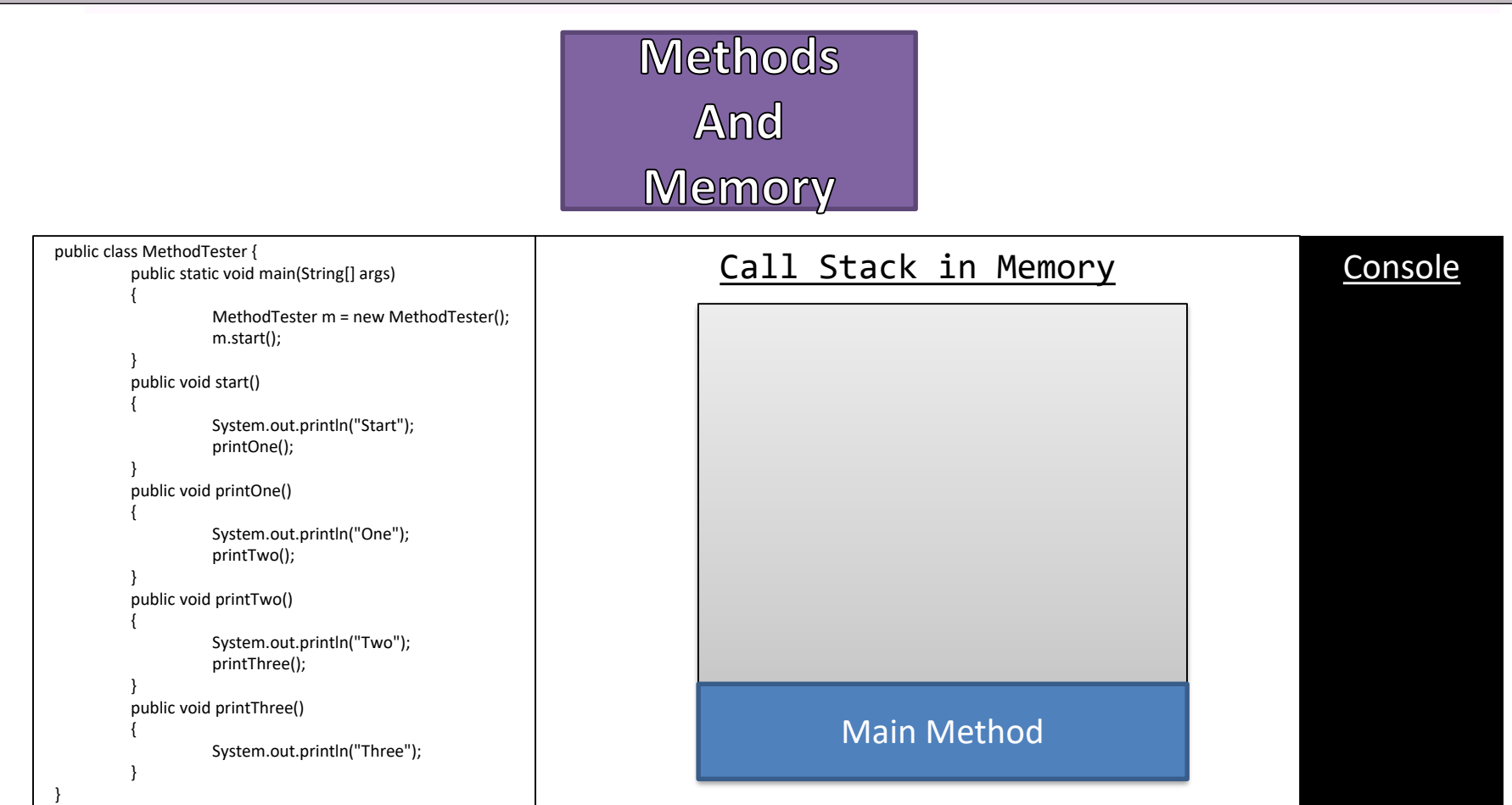

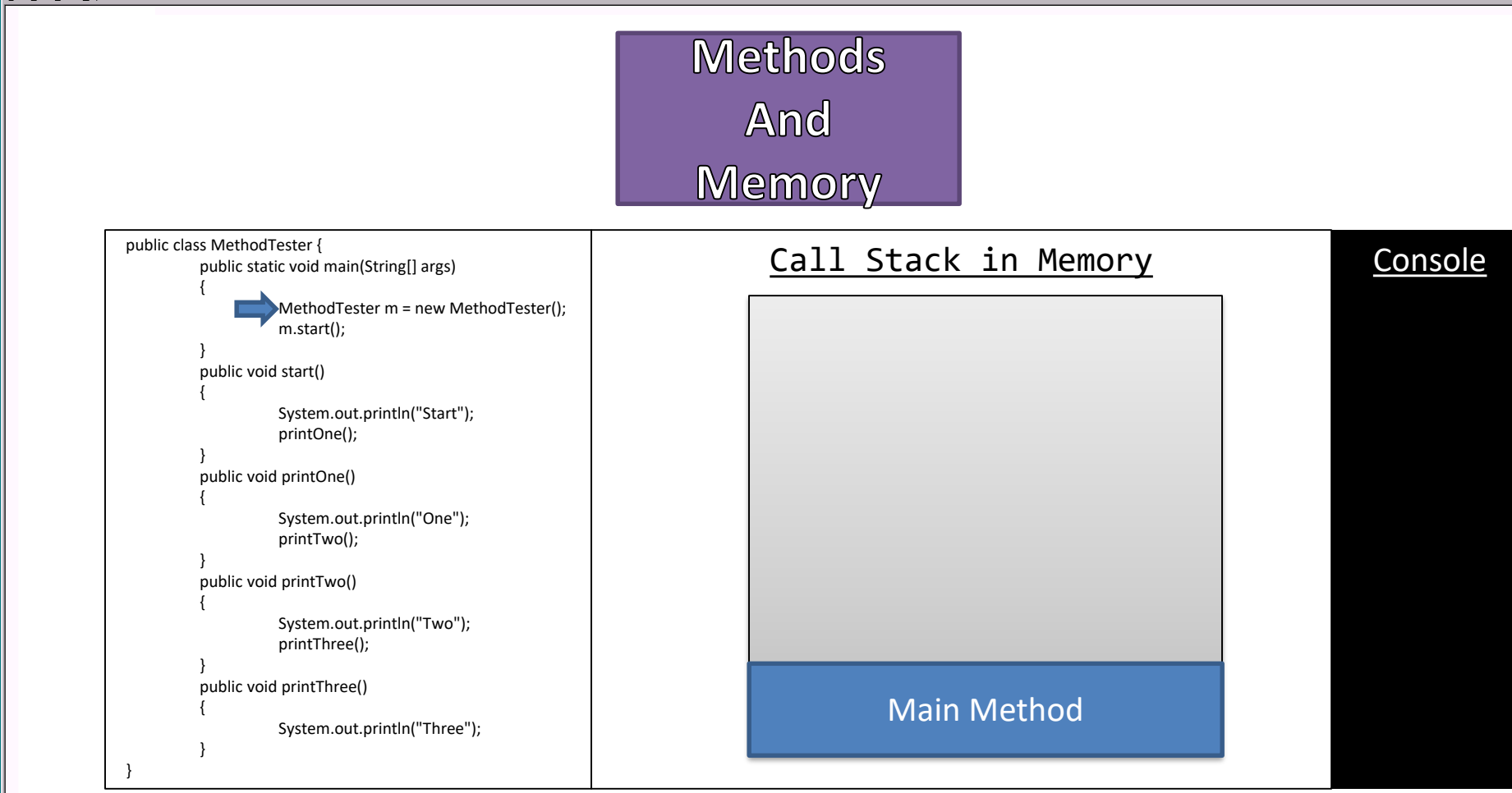

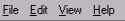

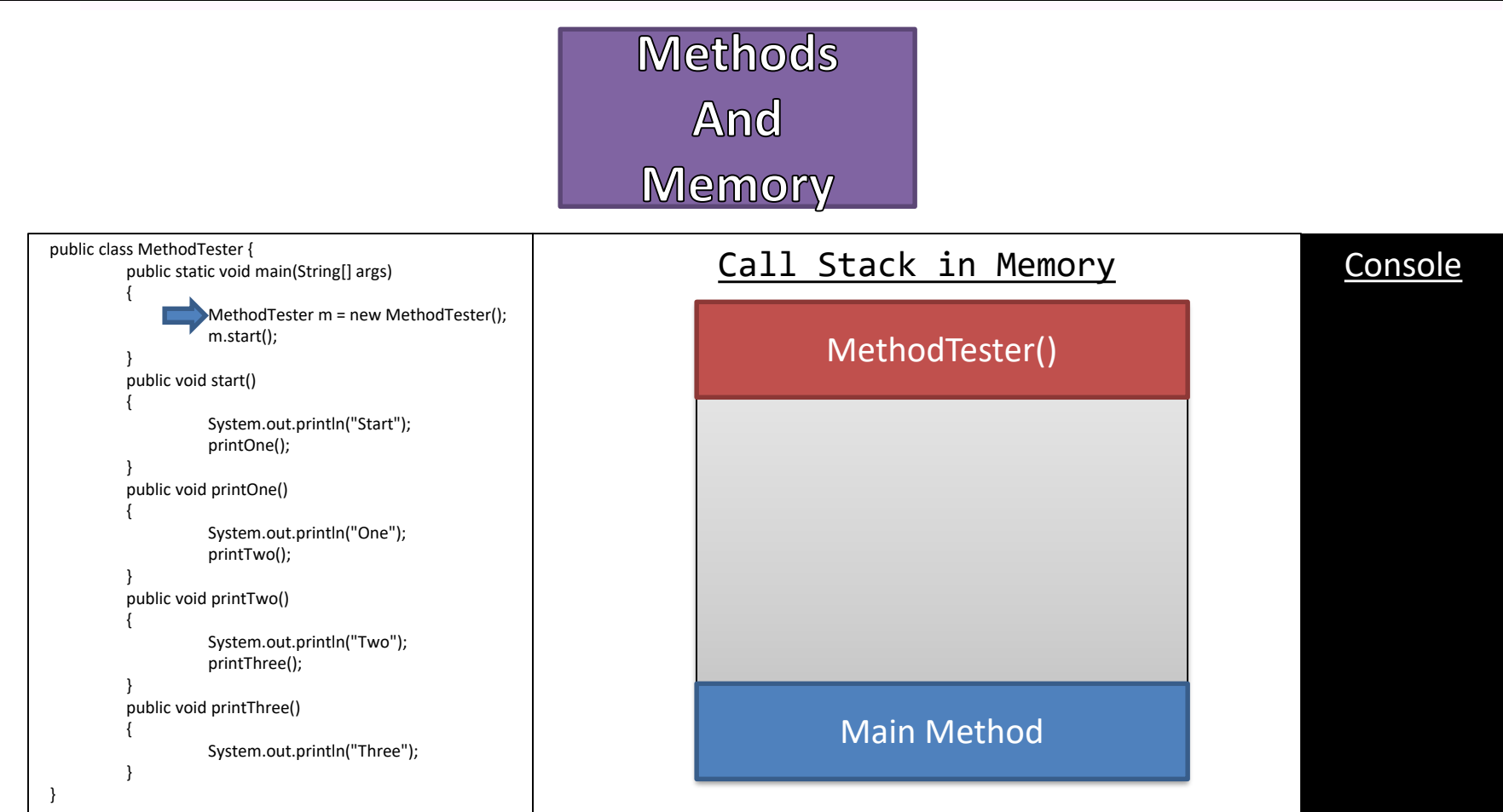

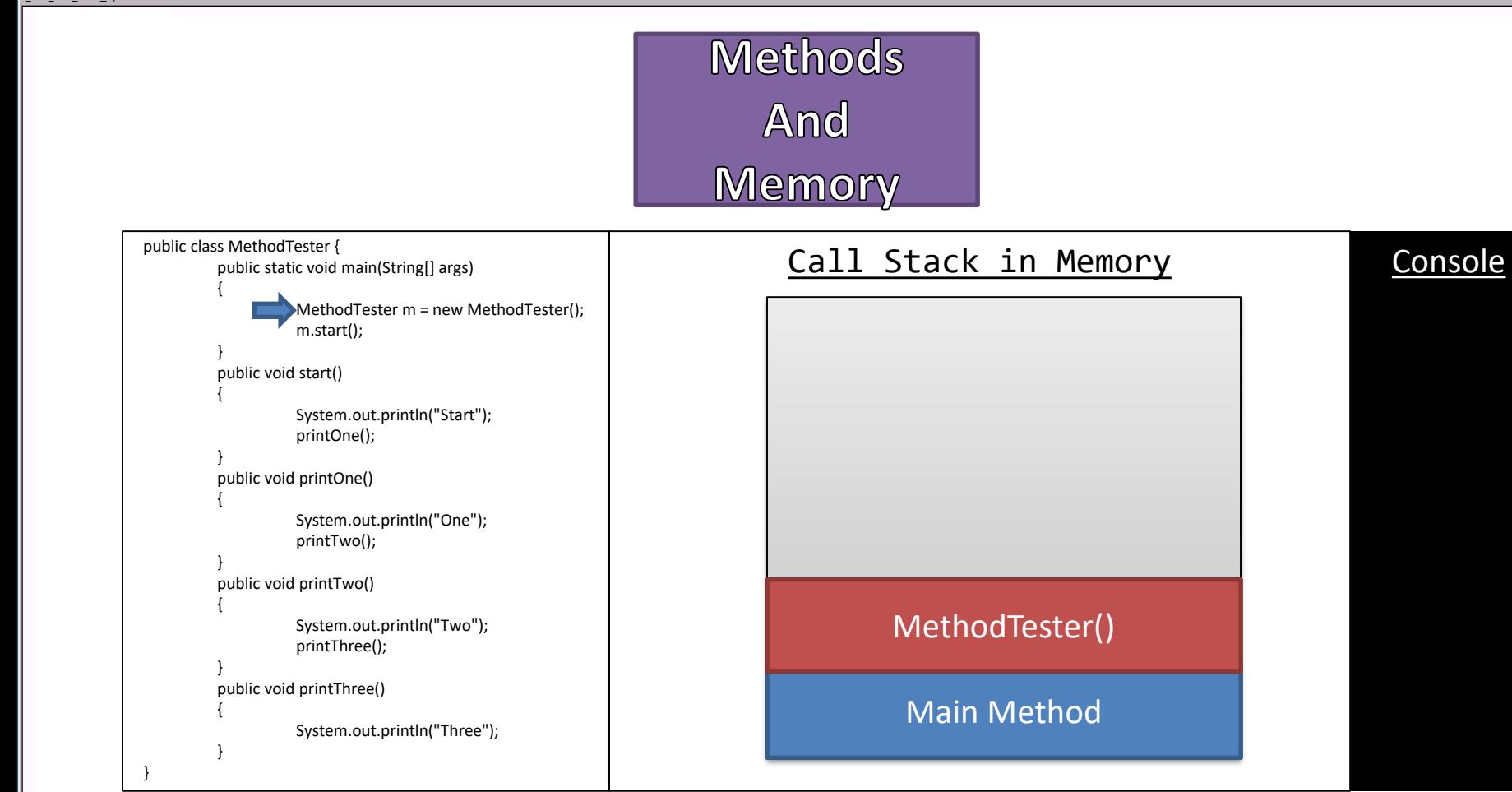

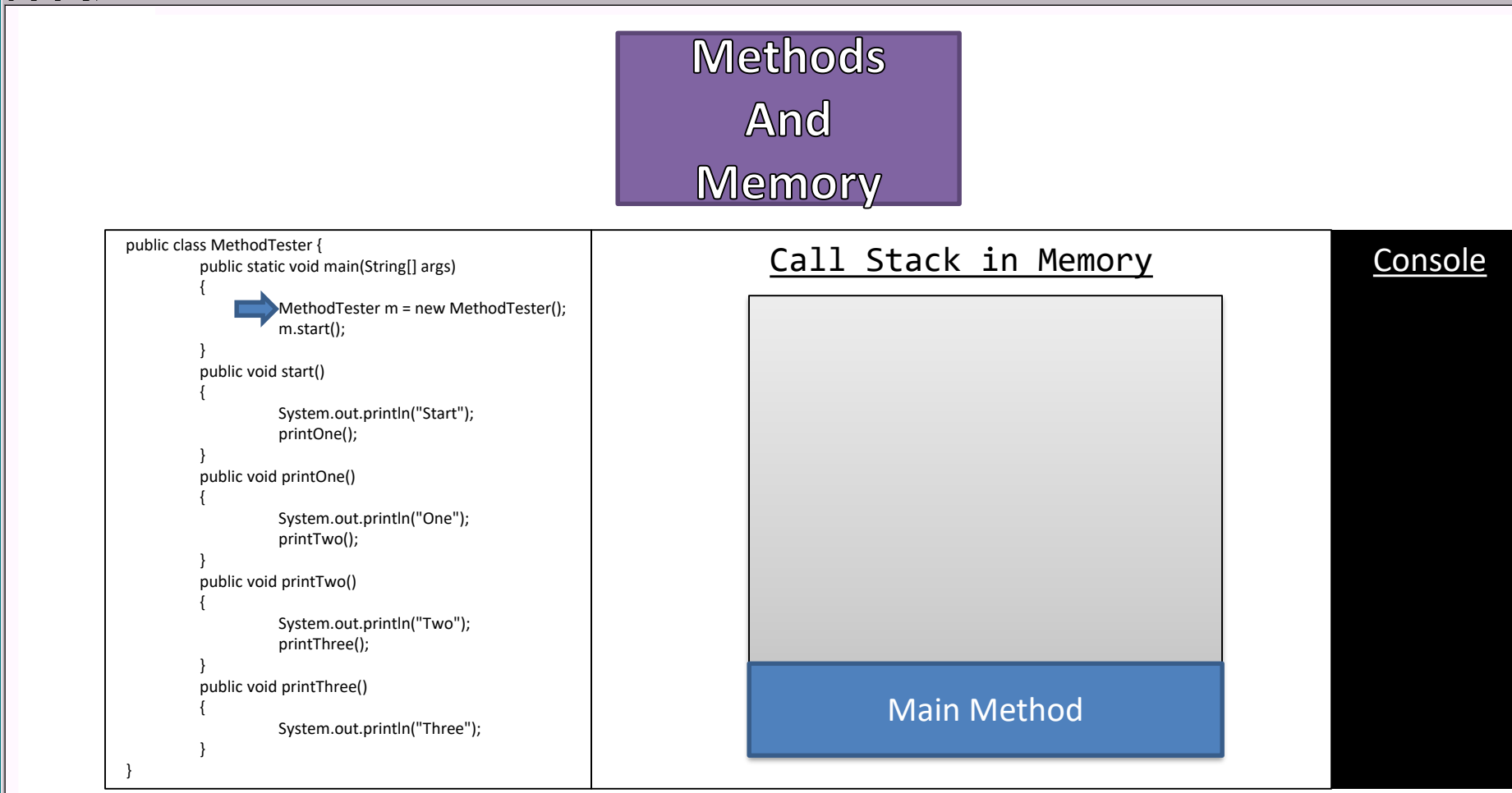

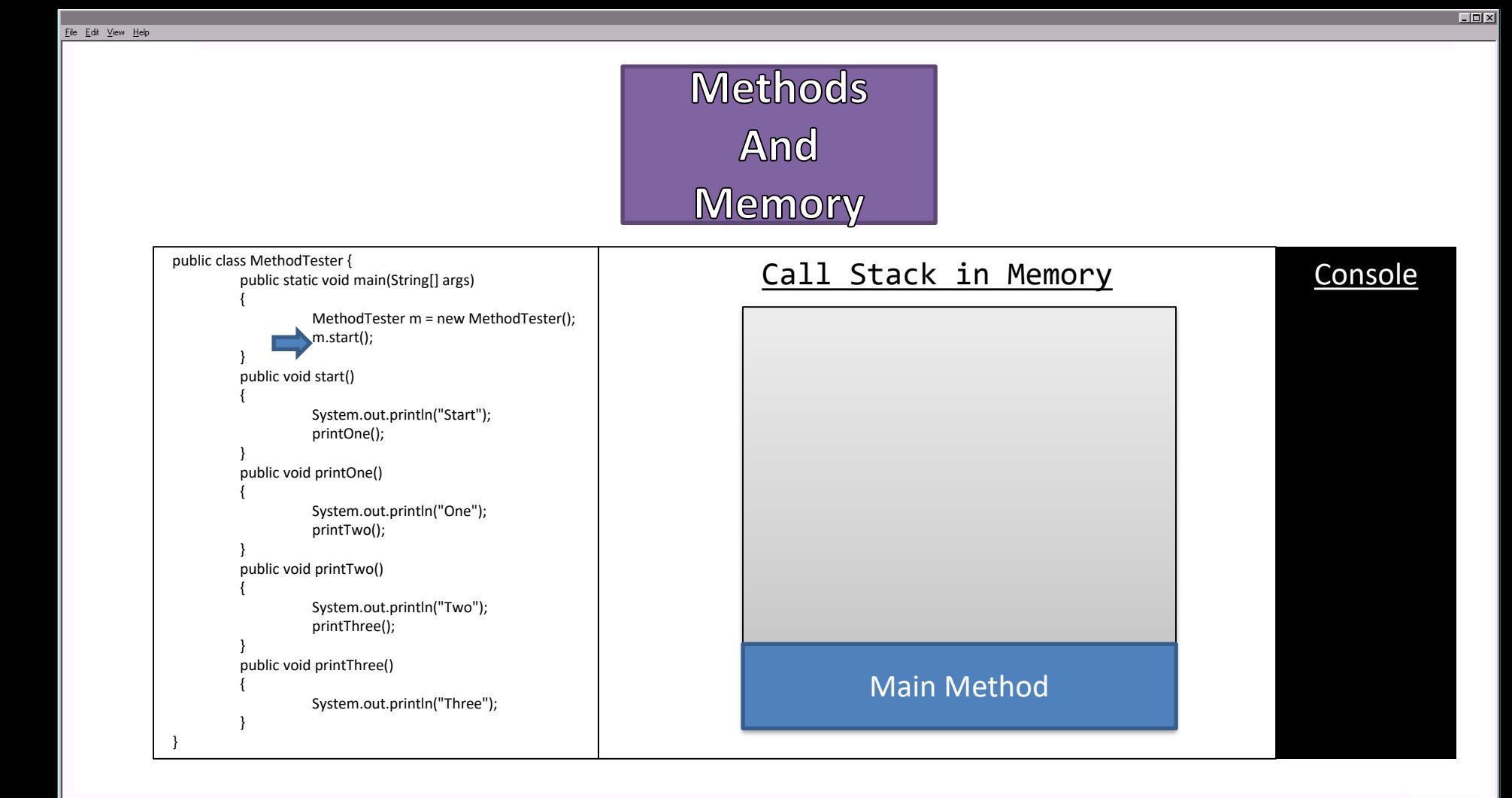

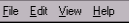

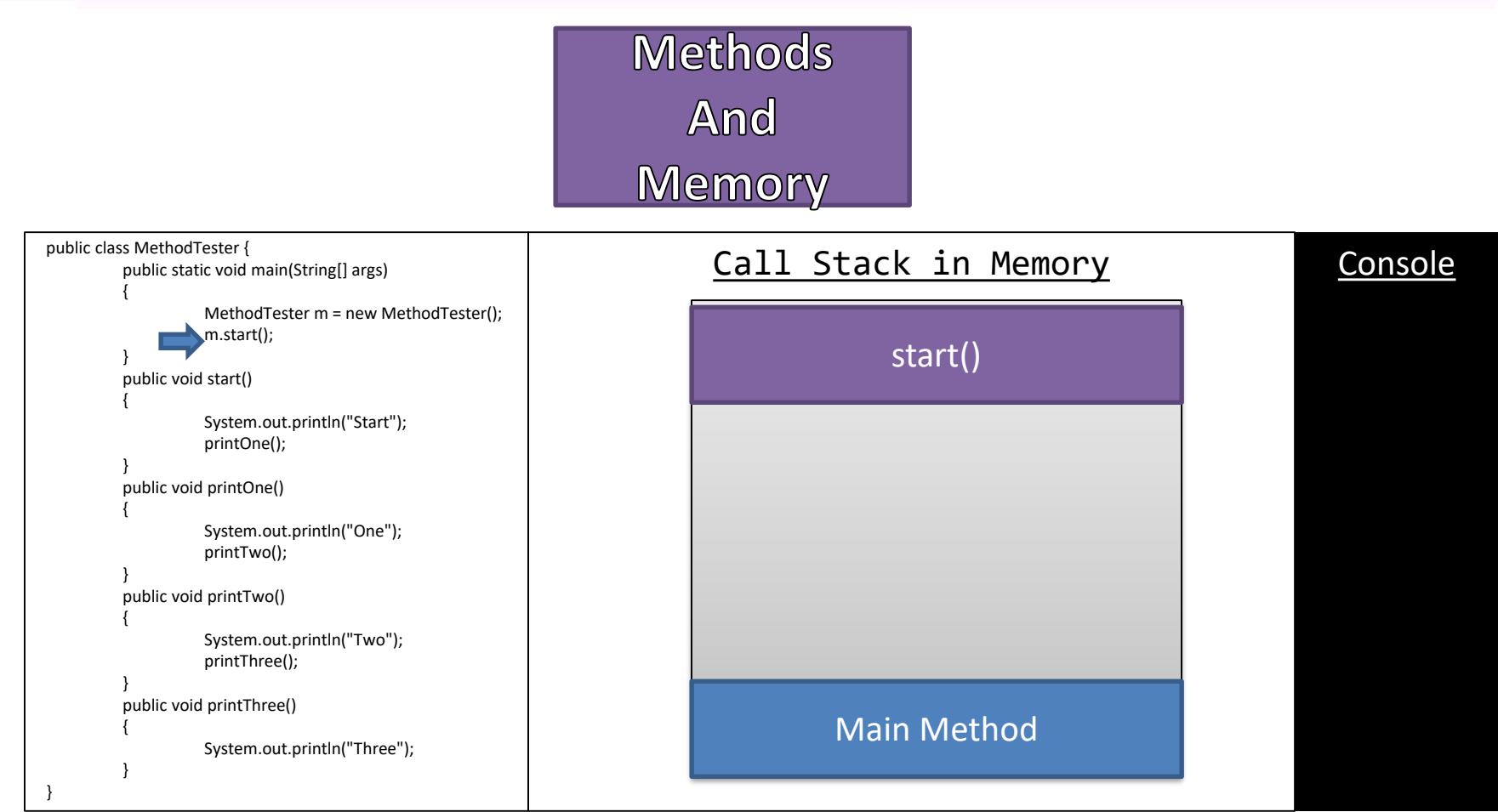

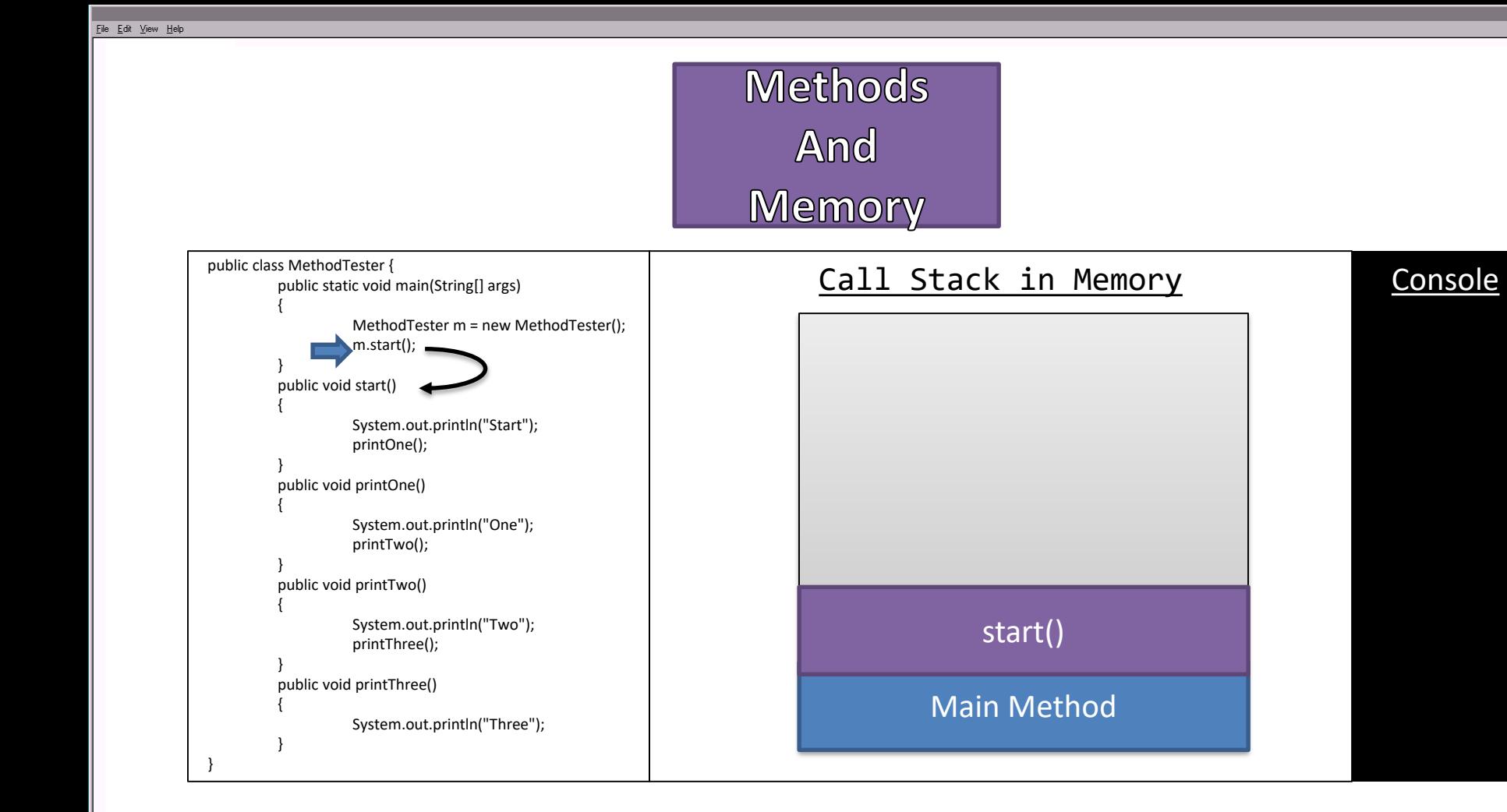

 $\Box$ D $\times$ 

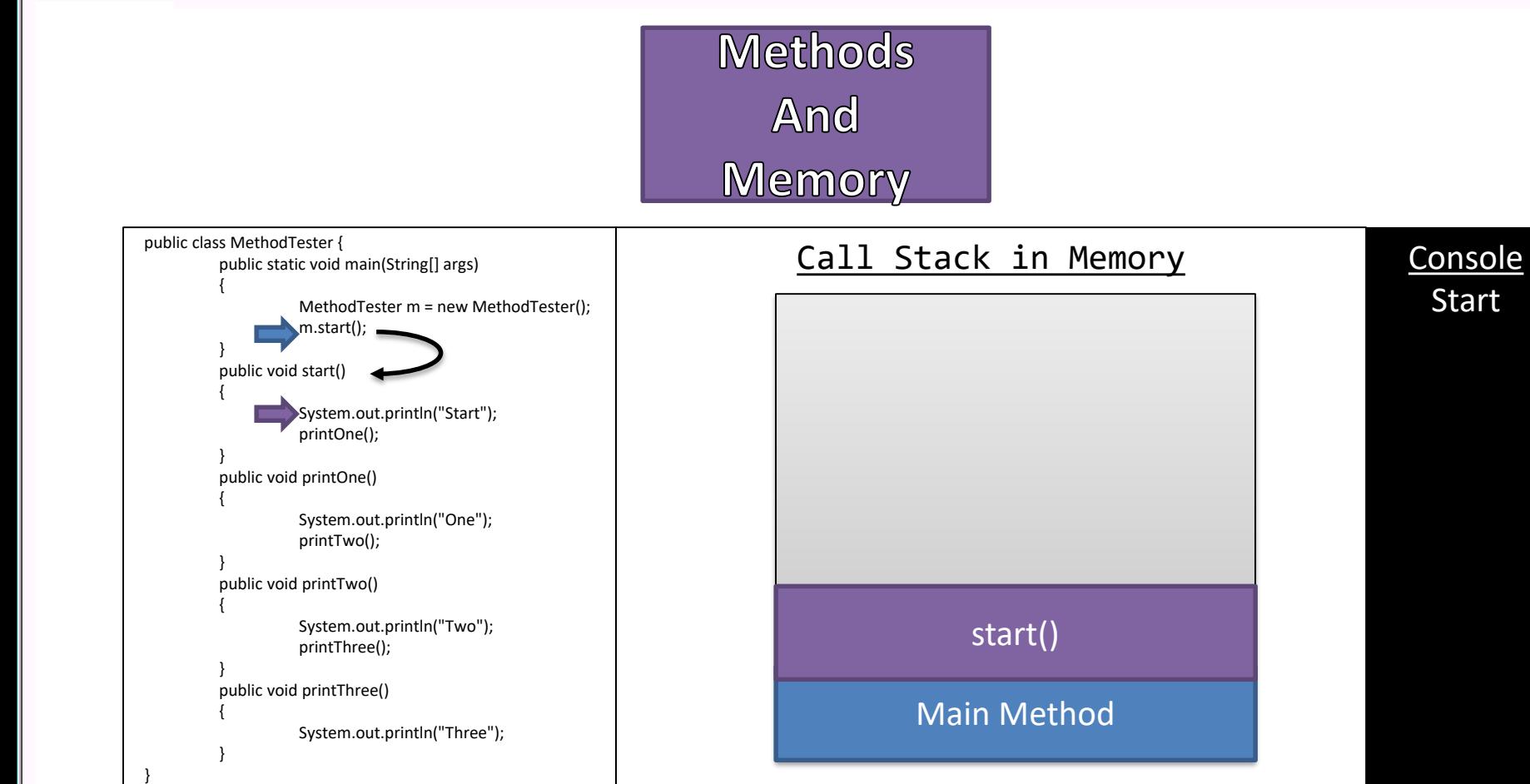

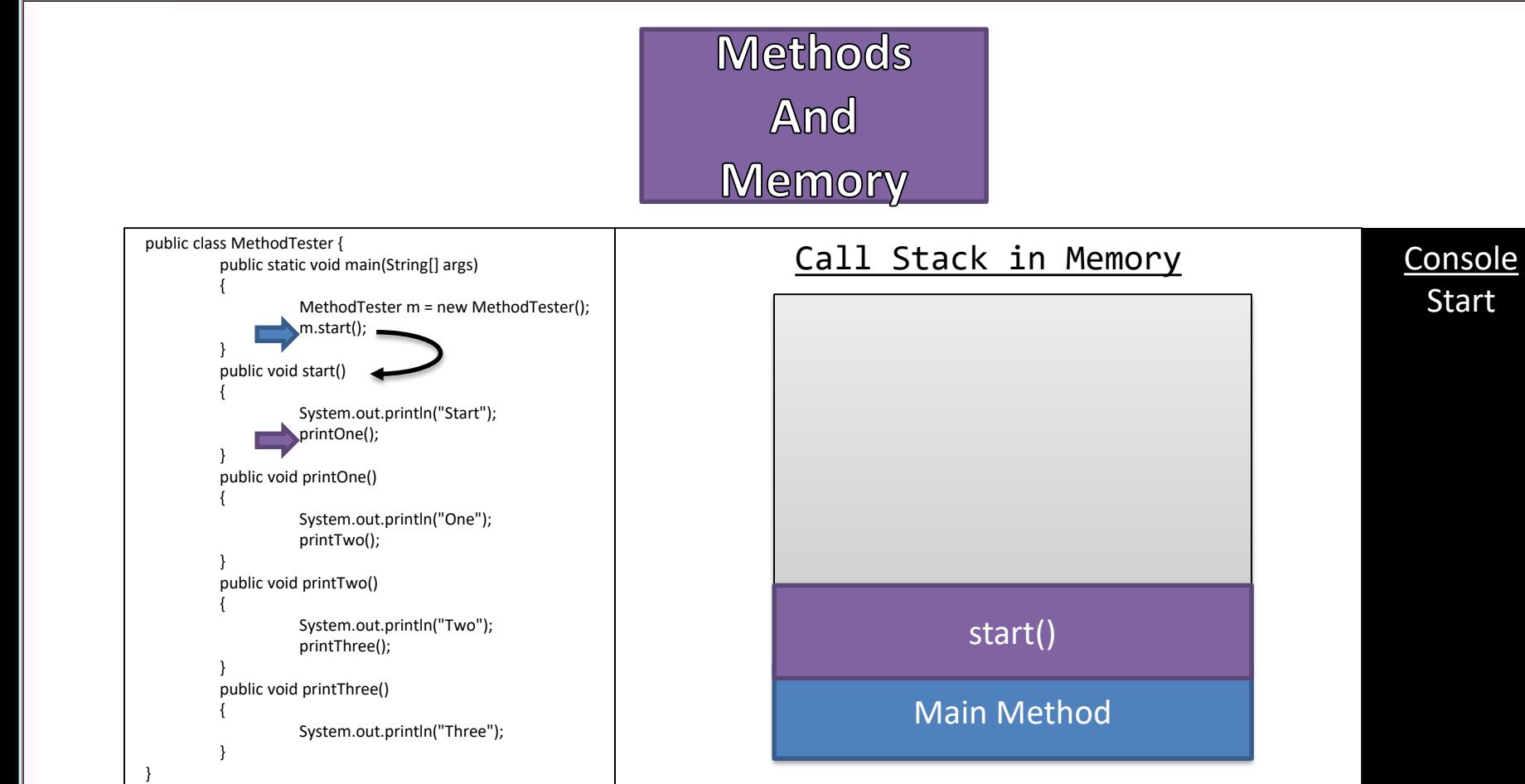

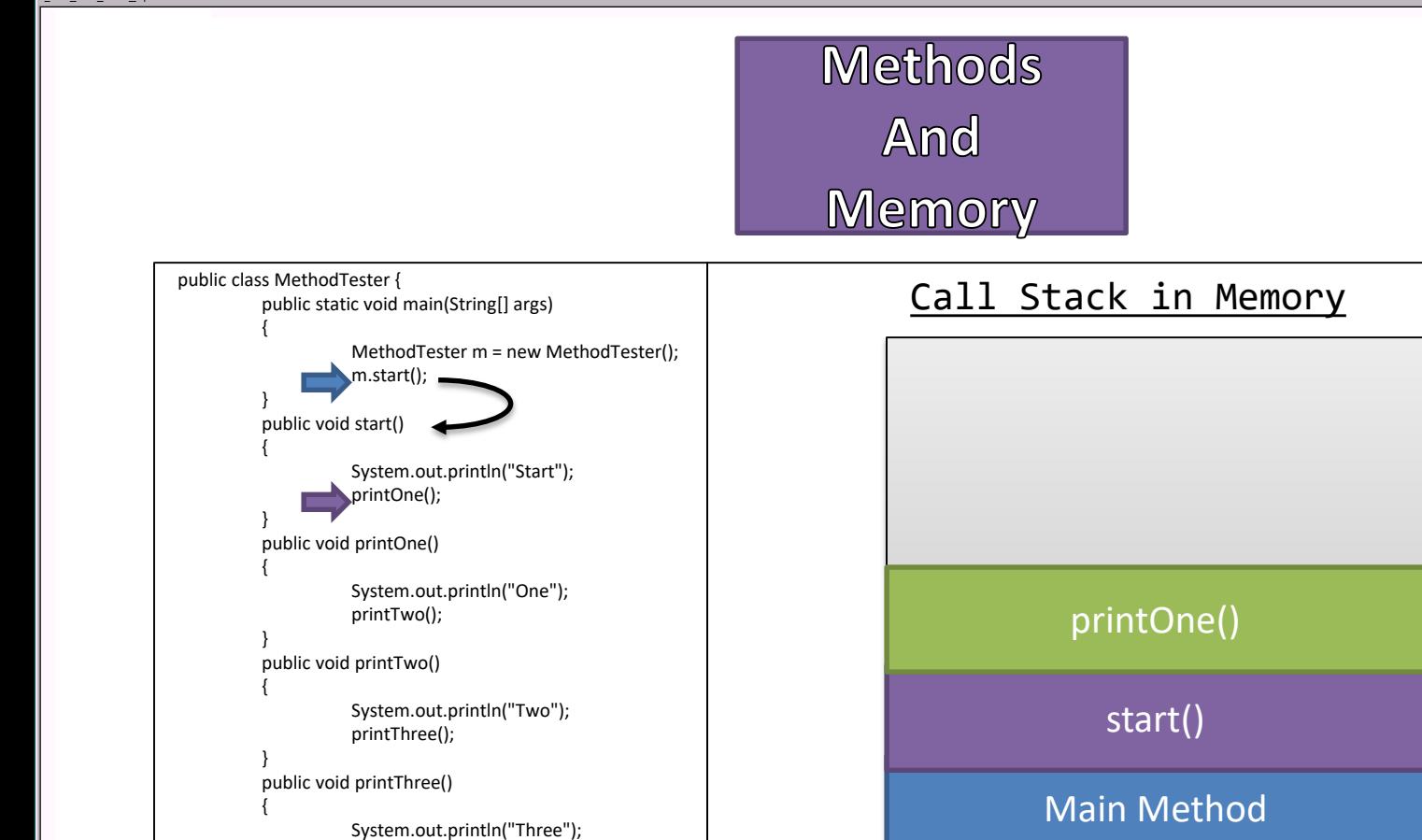

File Edit View Help

Console

**Start** 

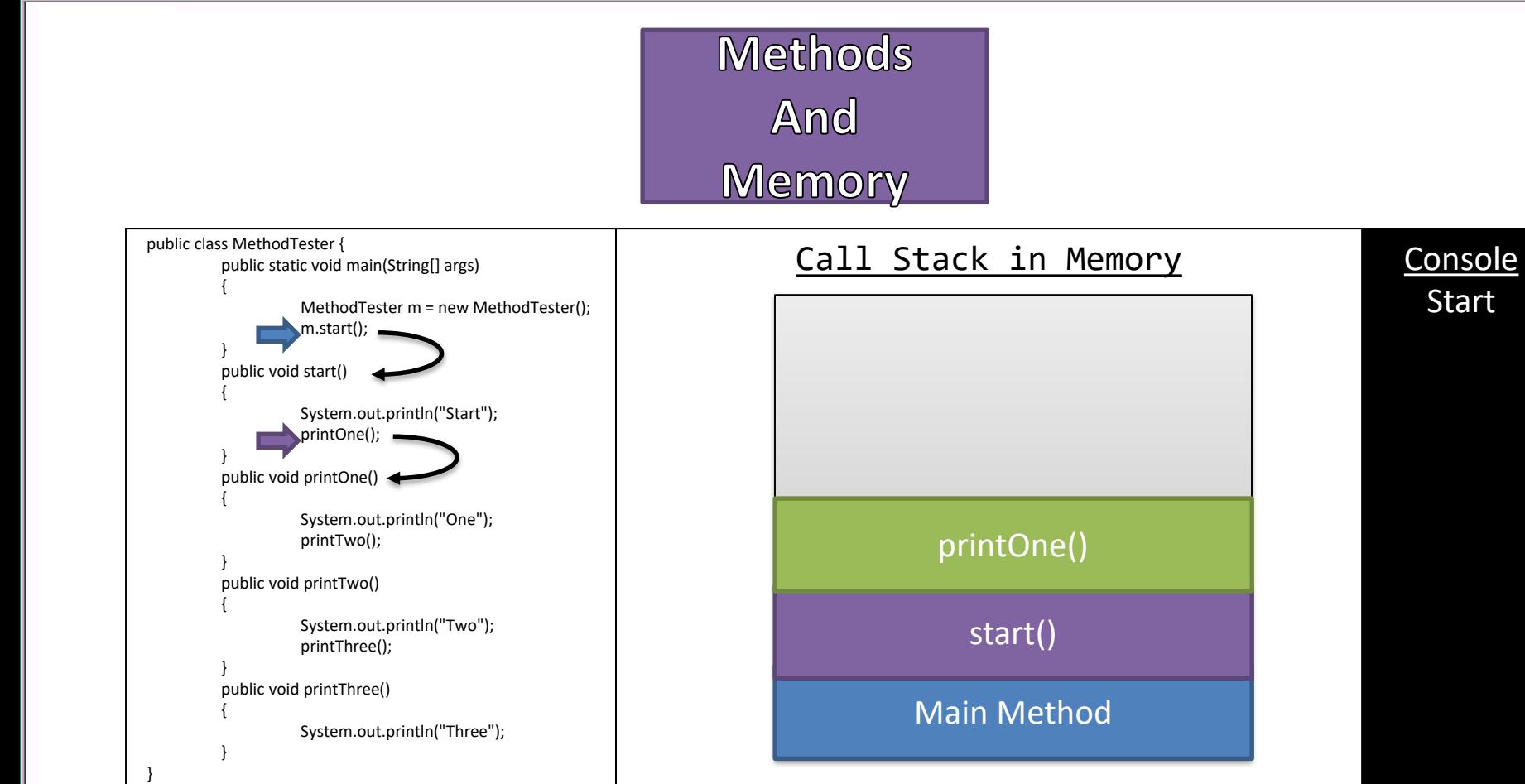

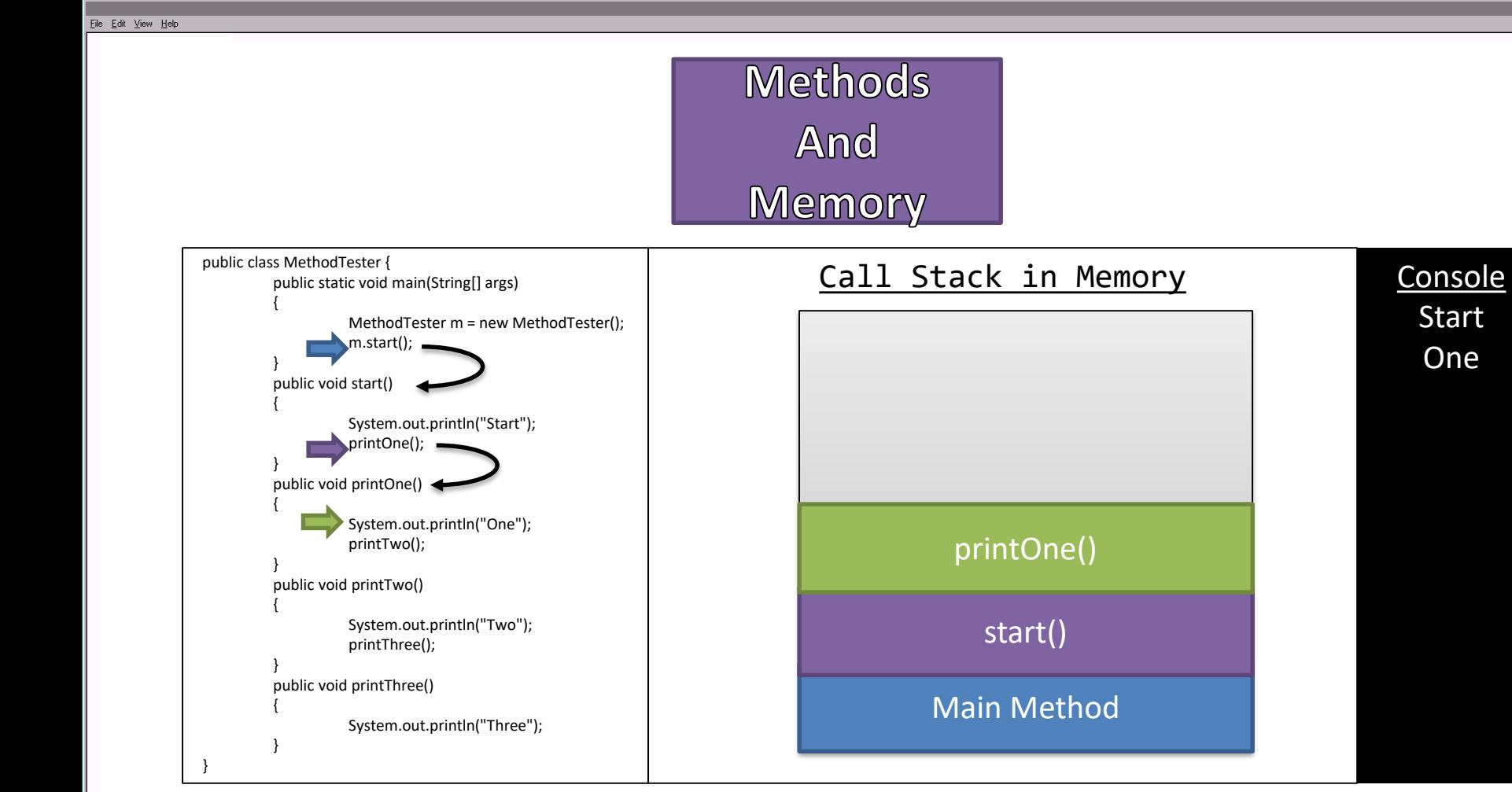

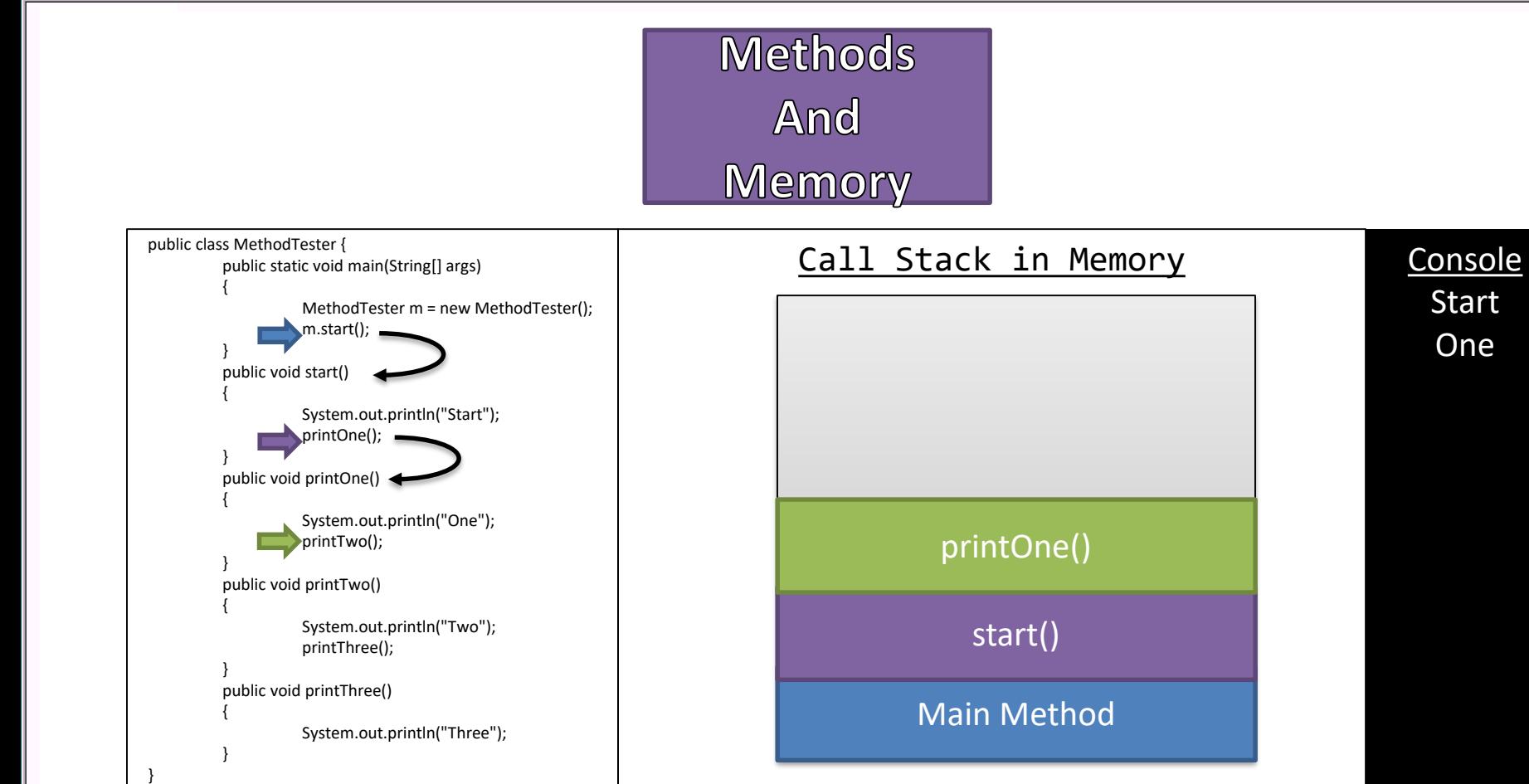

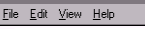

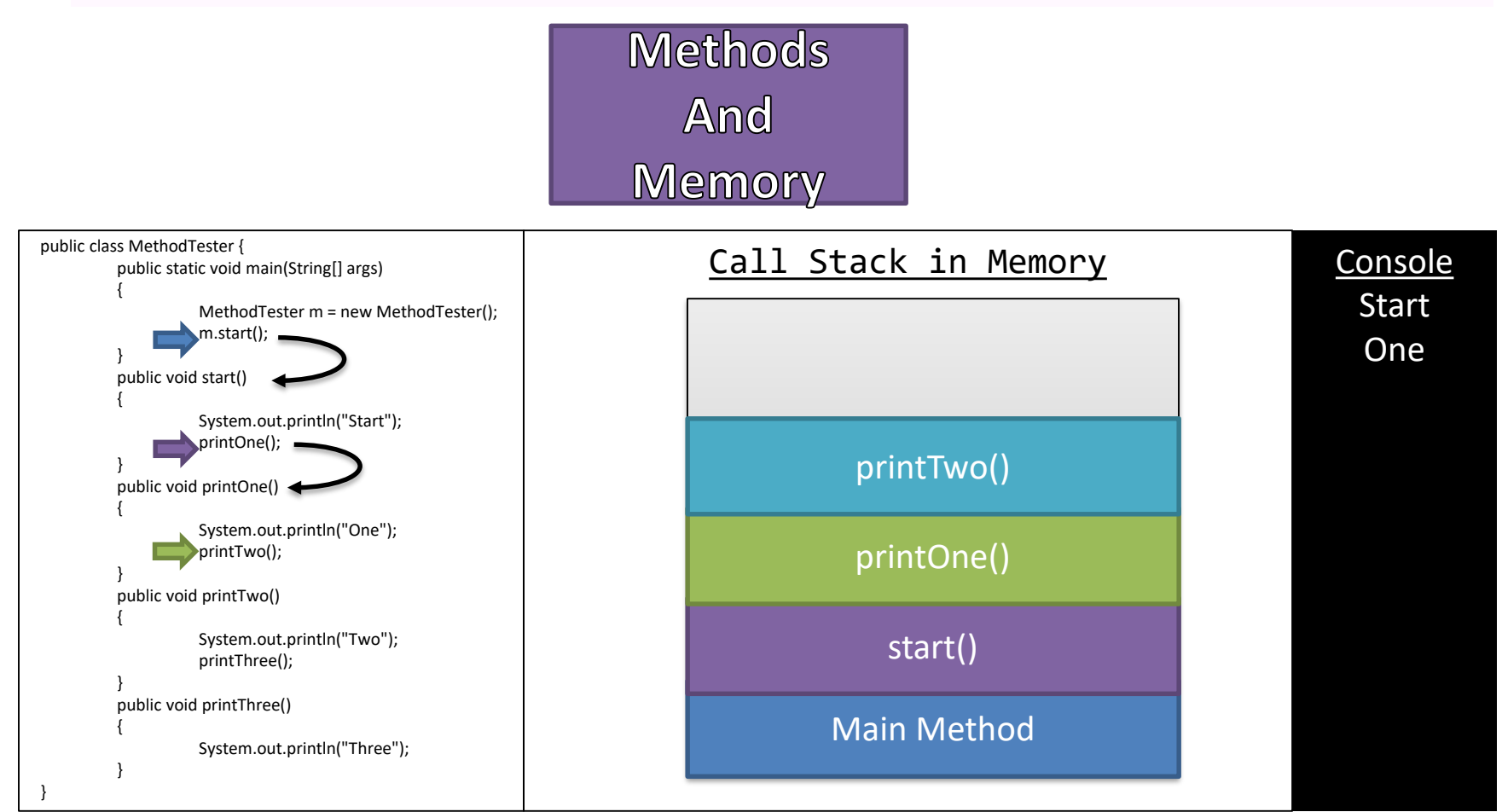

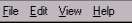

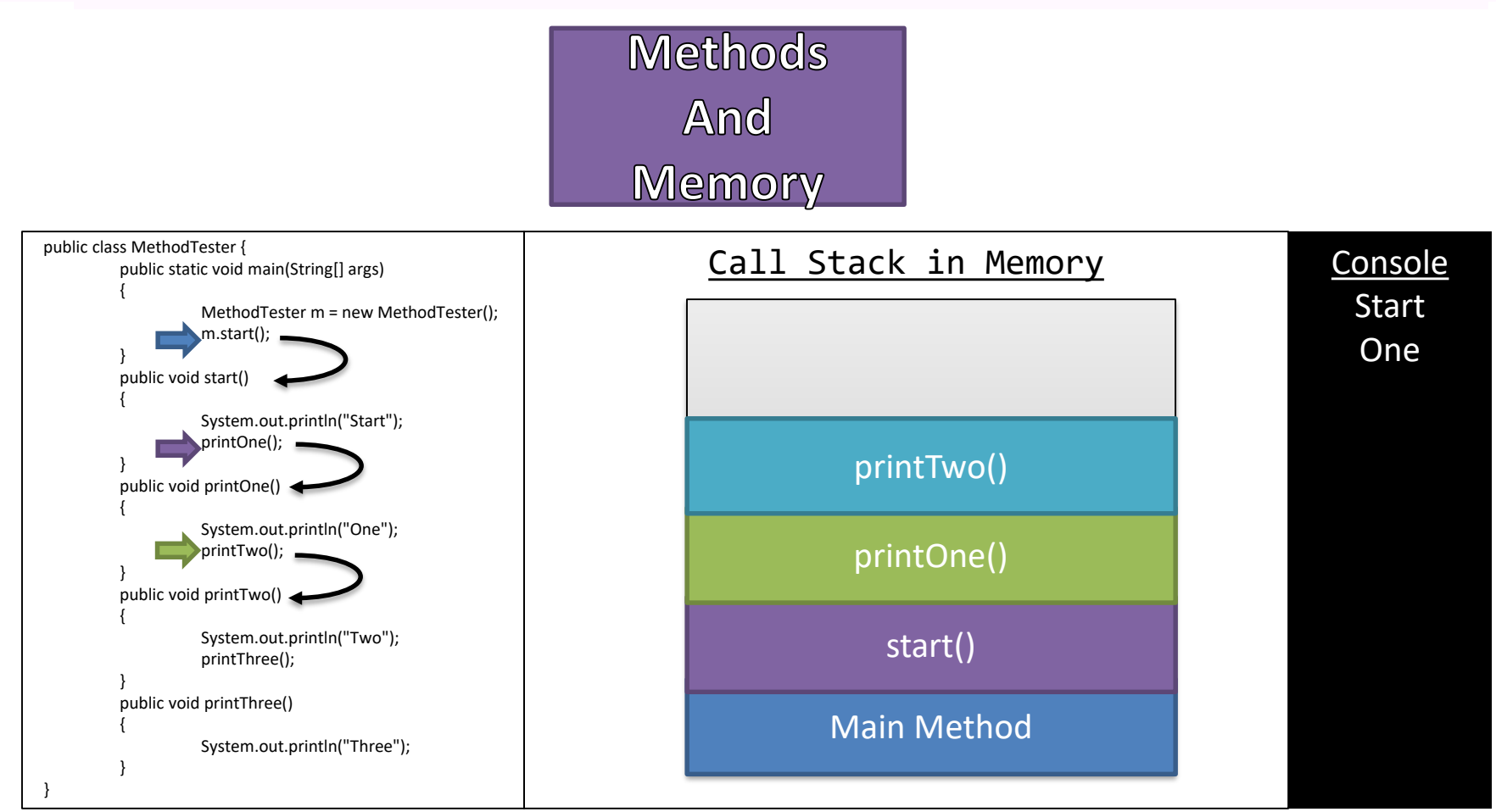

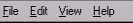

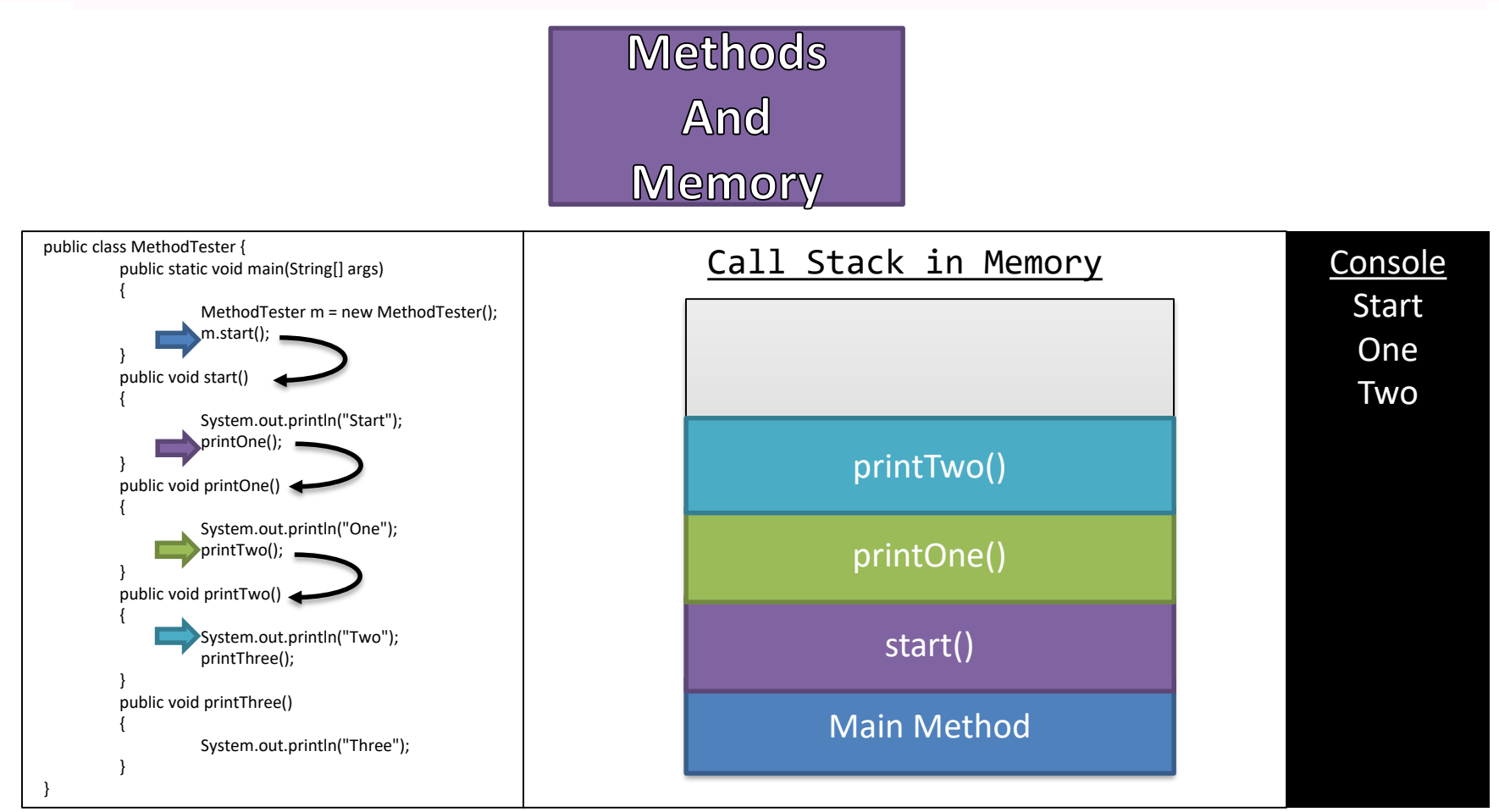

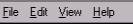

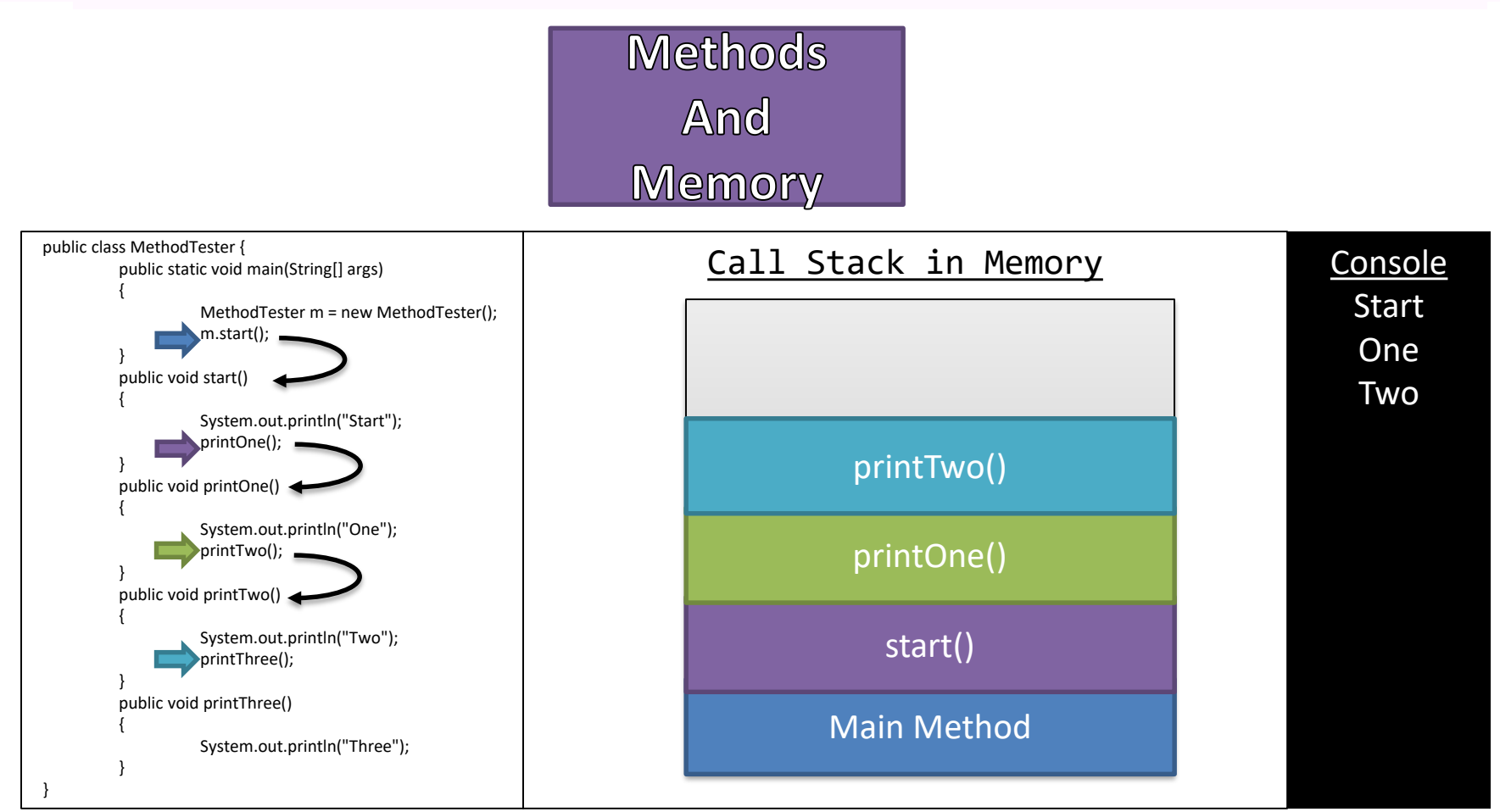

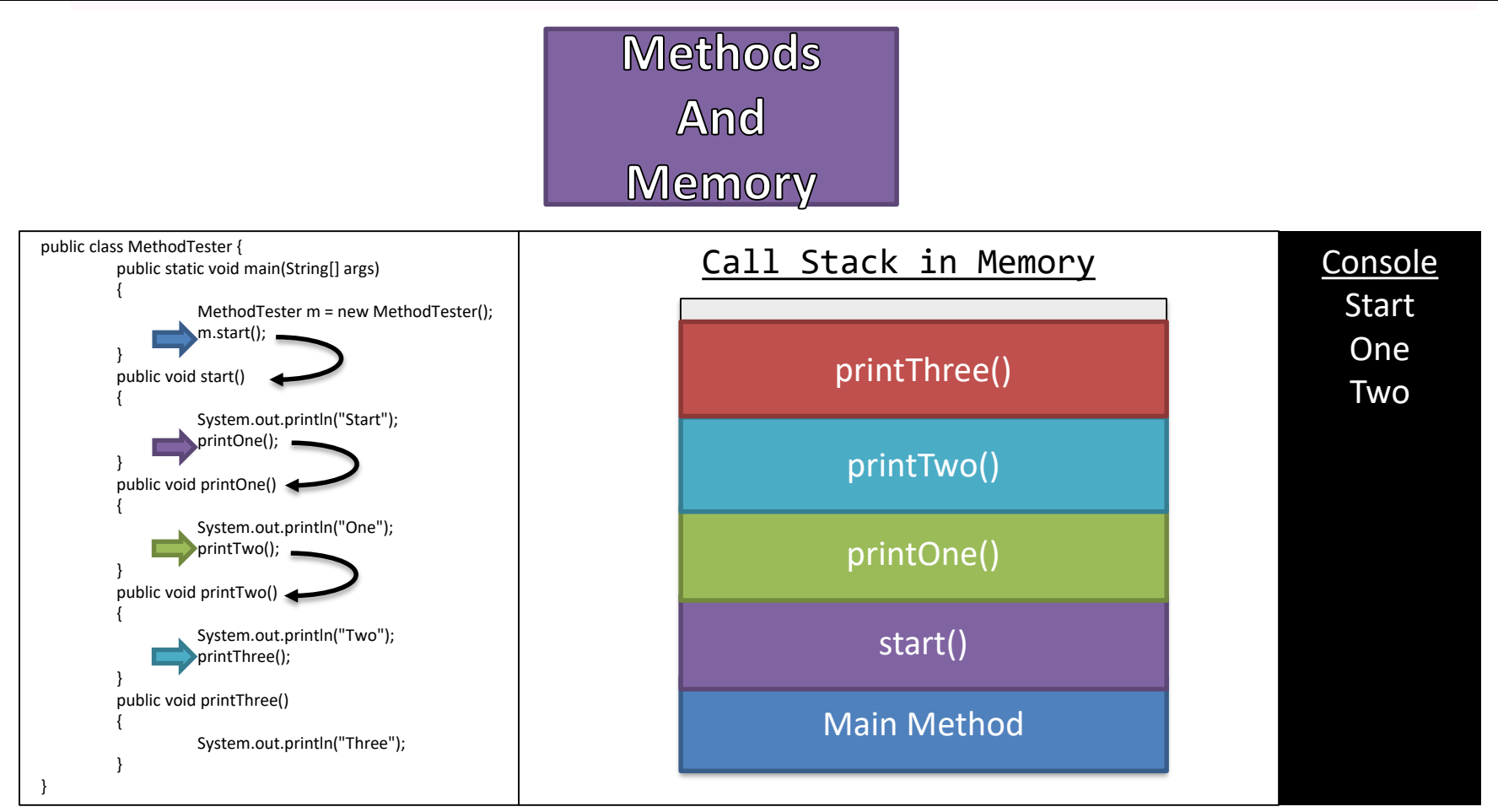

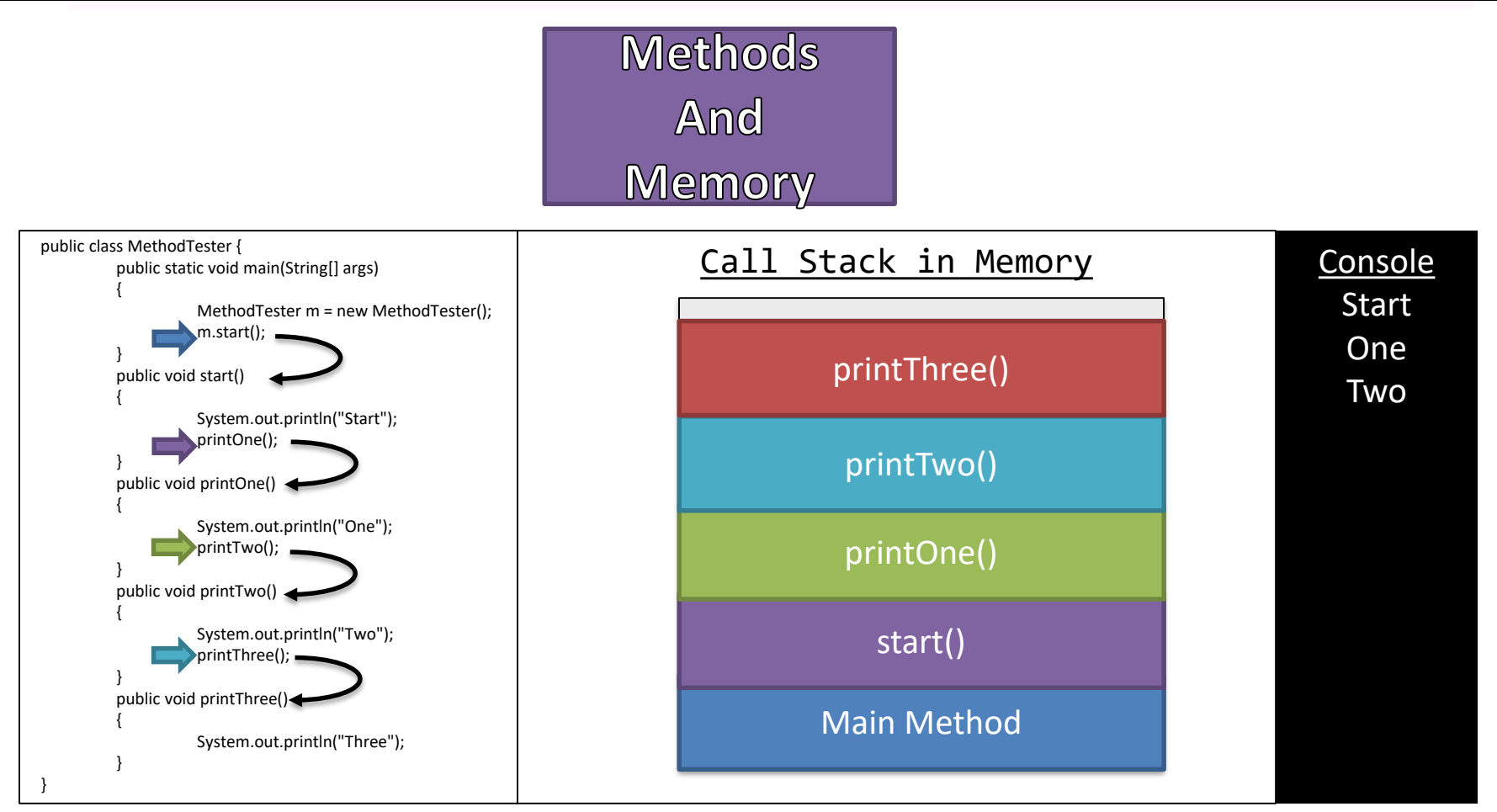

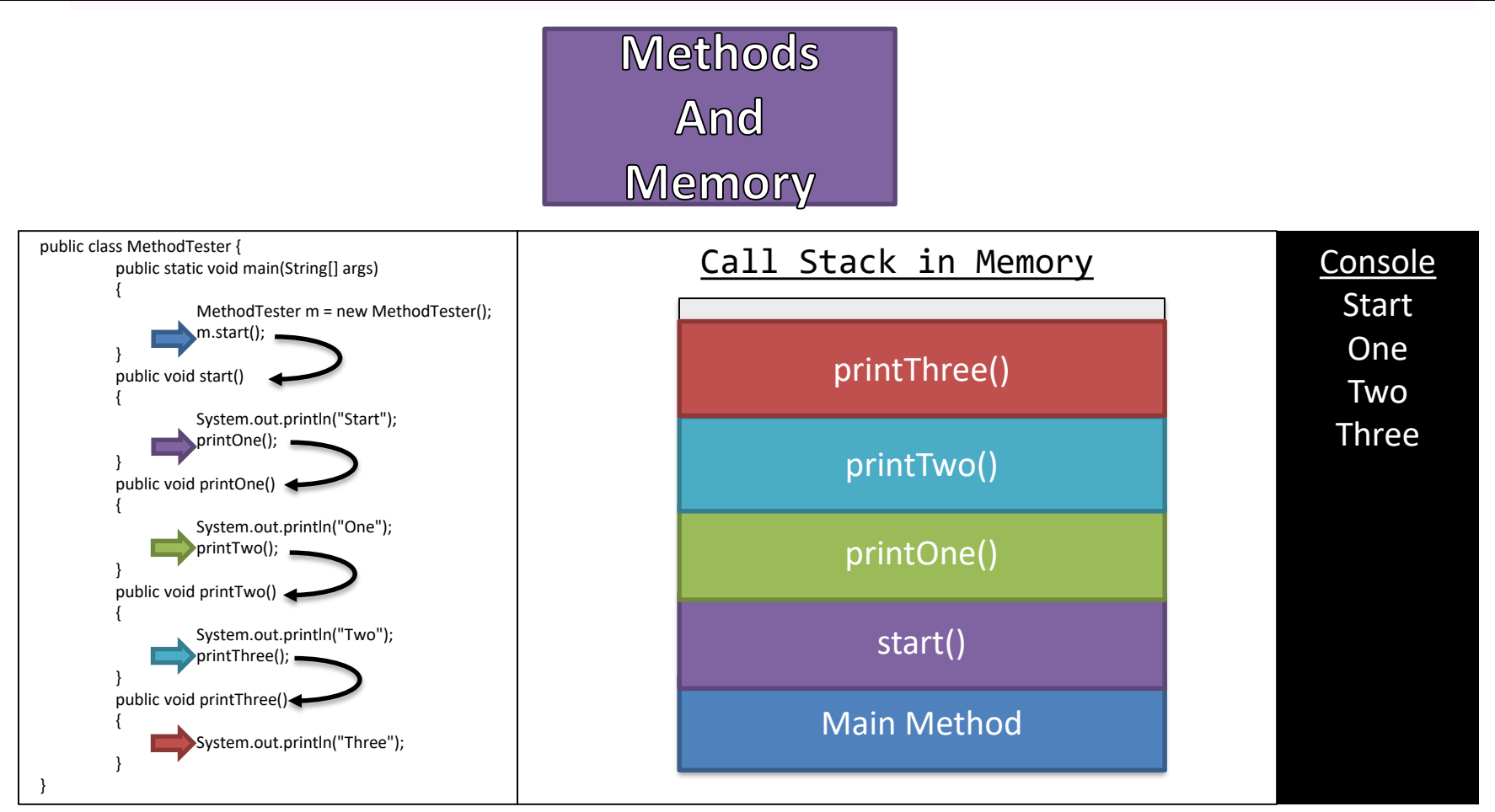

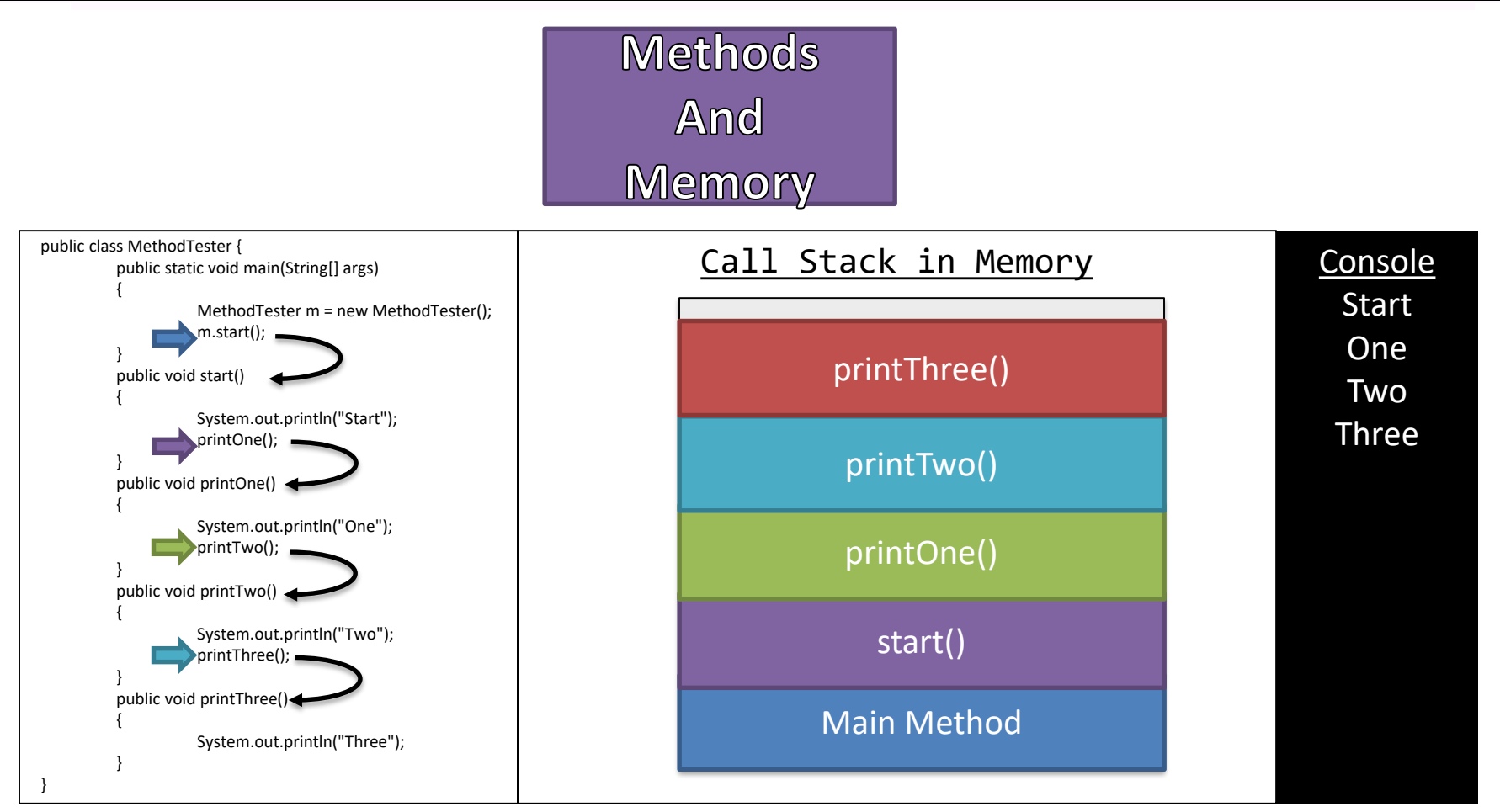

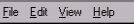

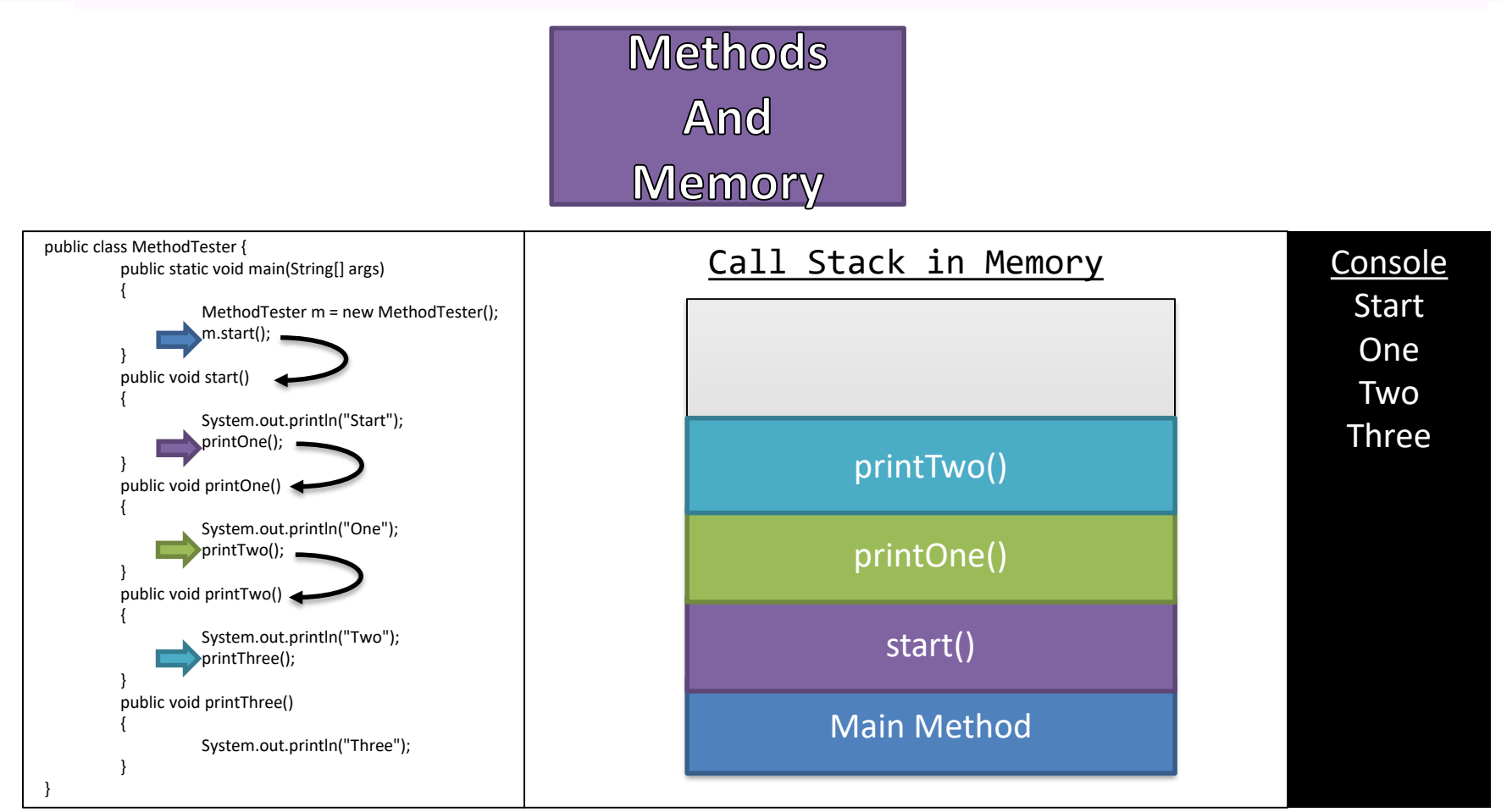

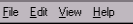

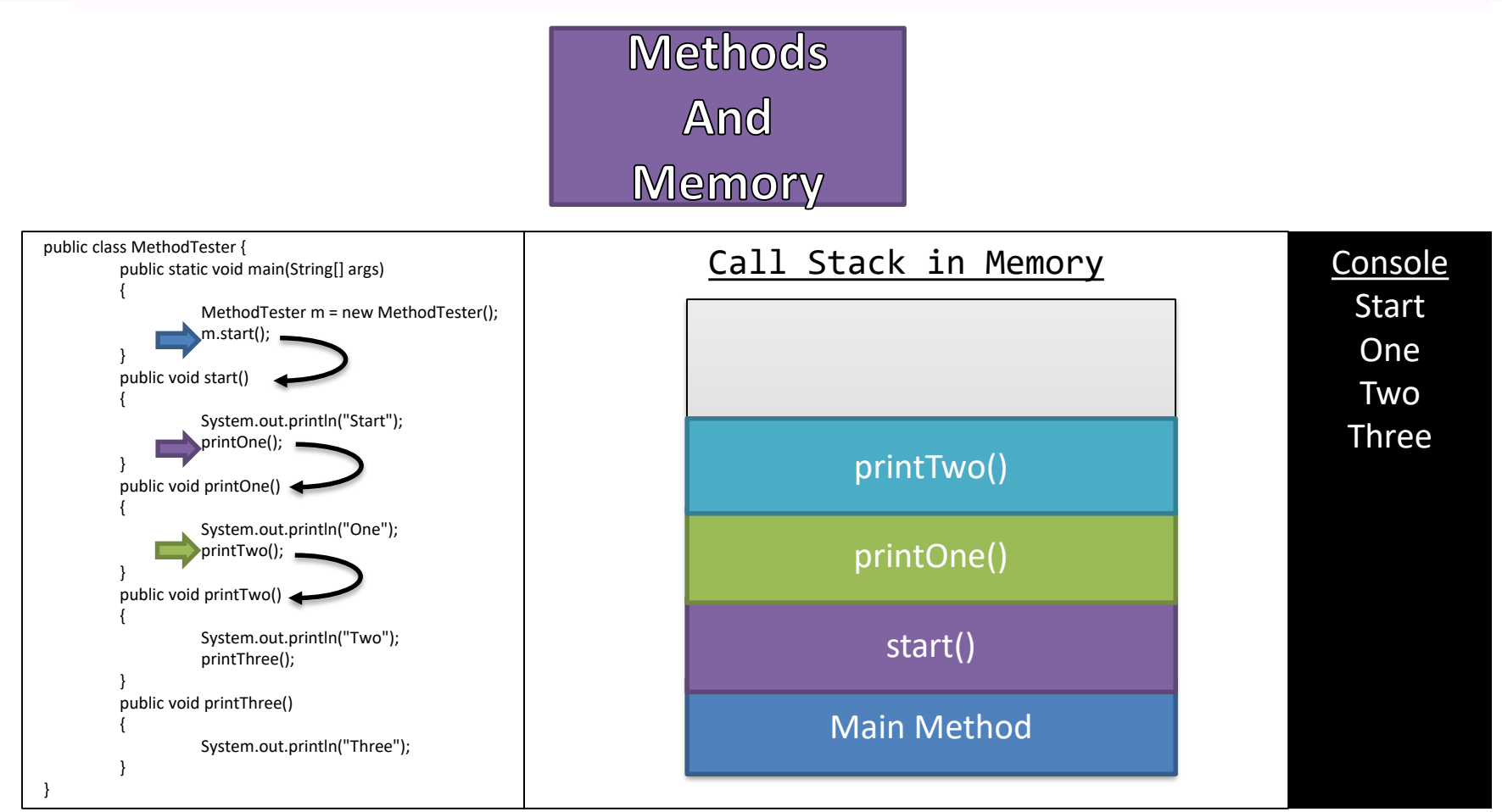

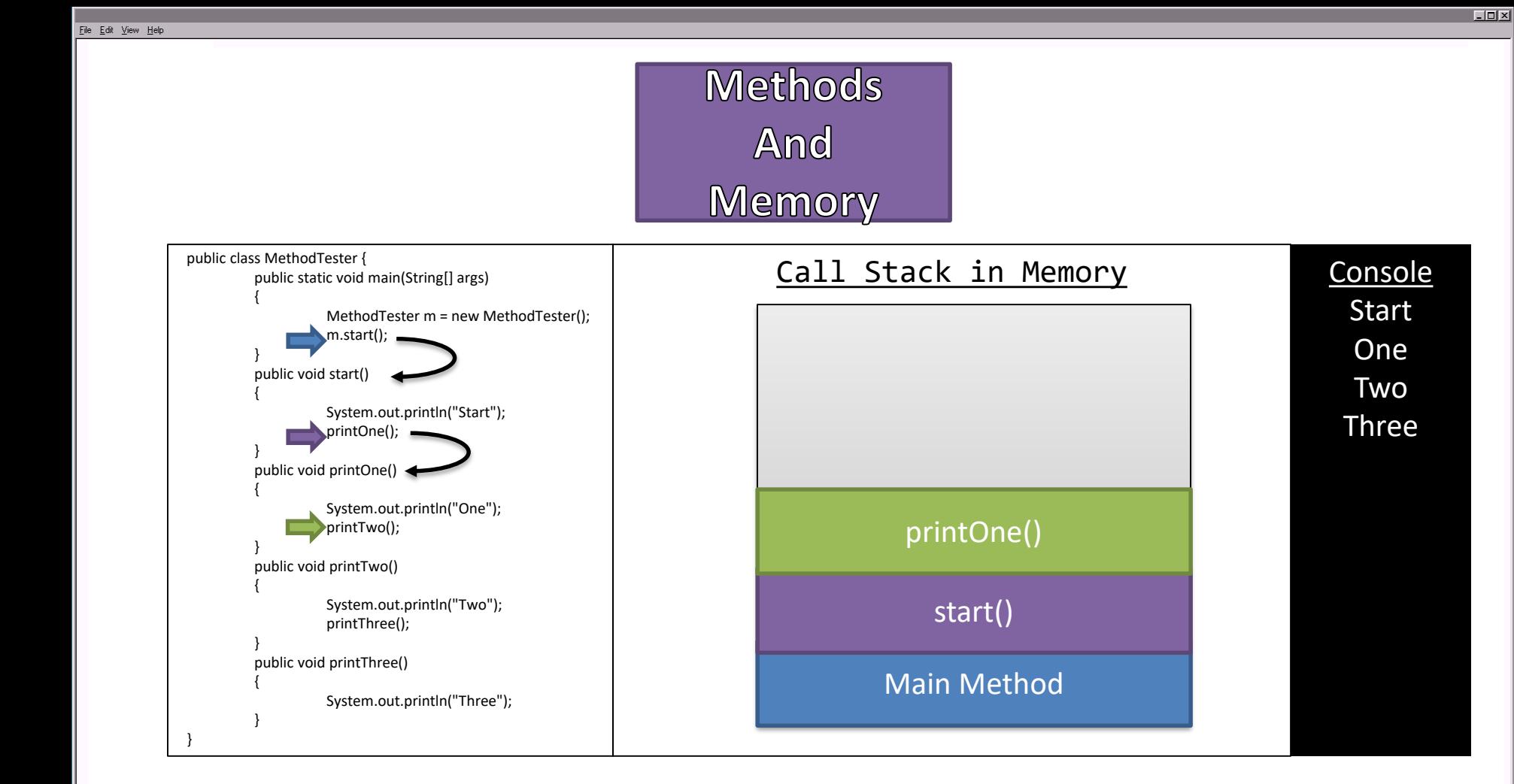

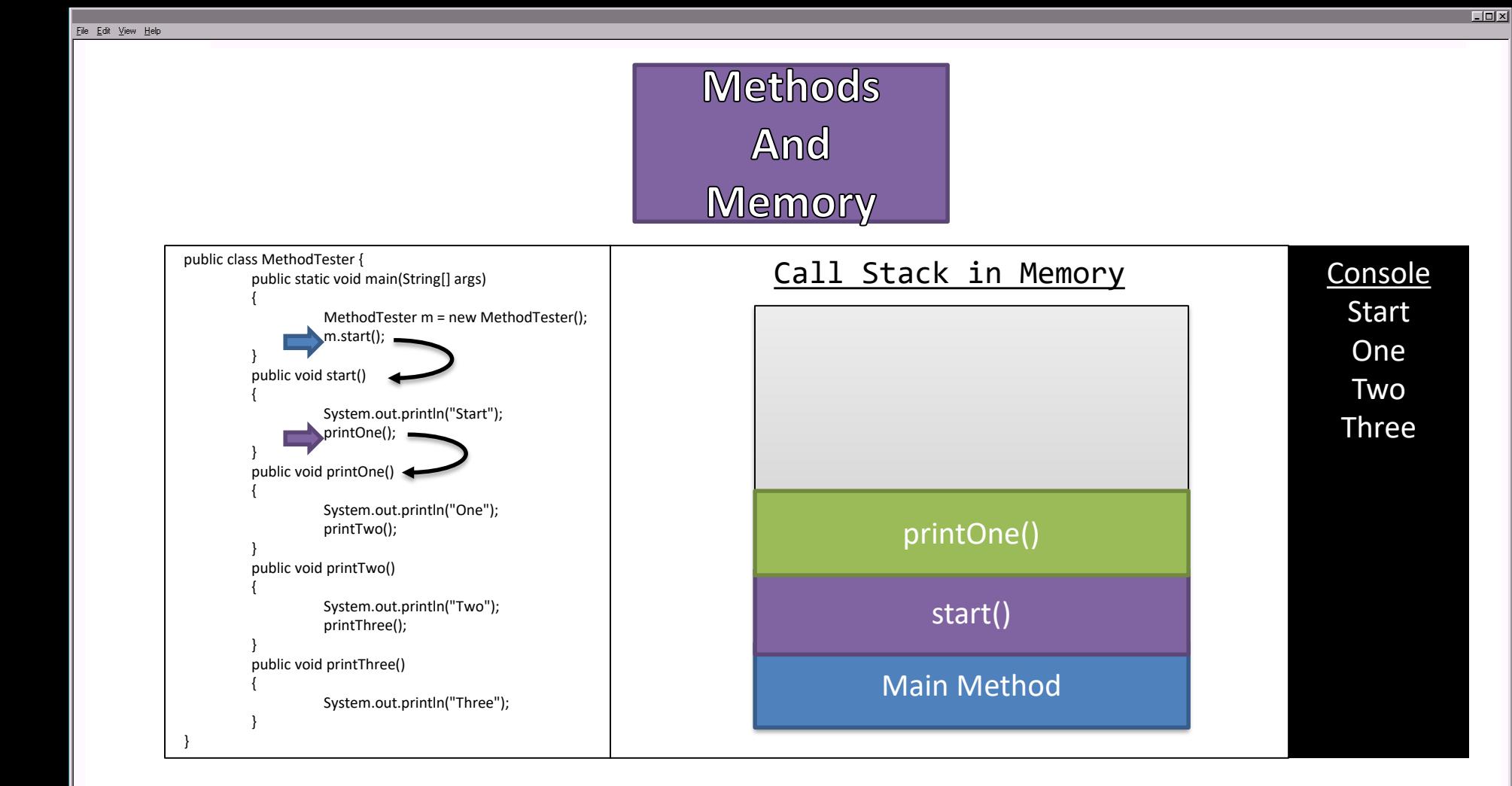

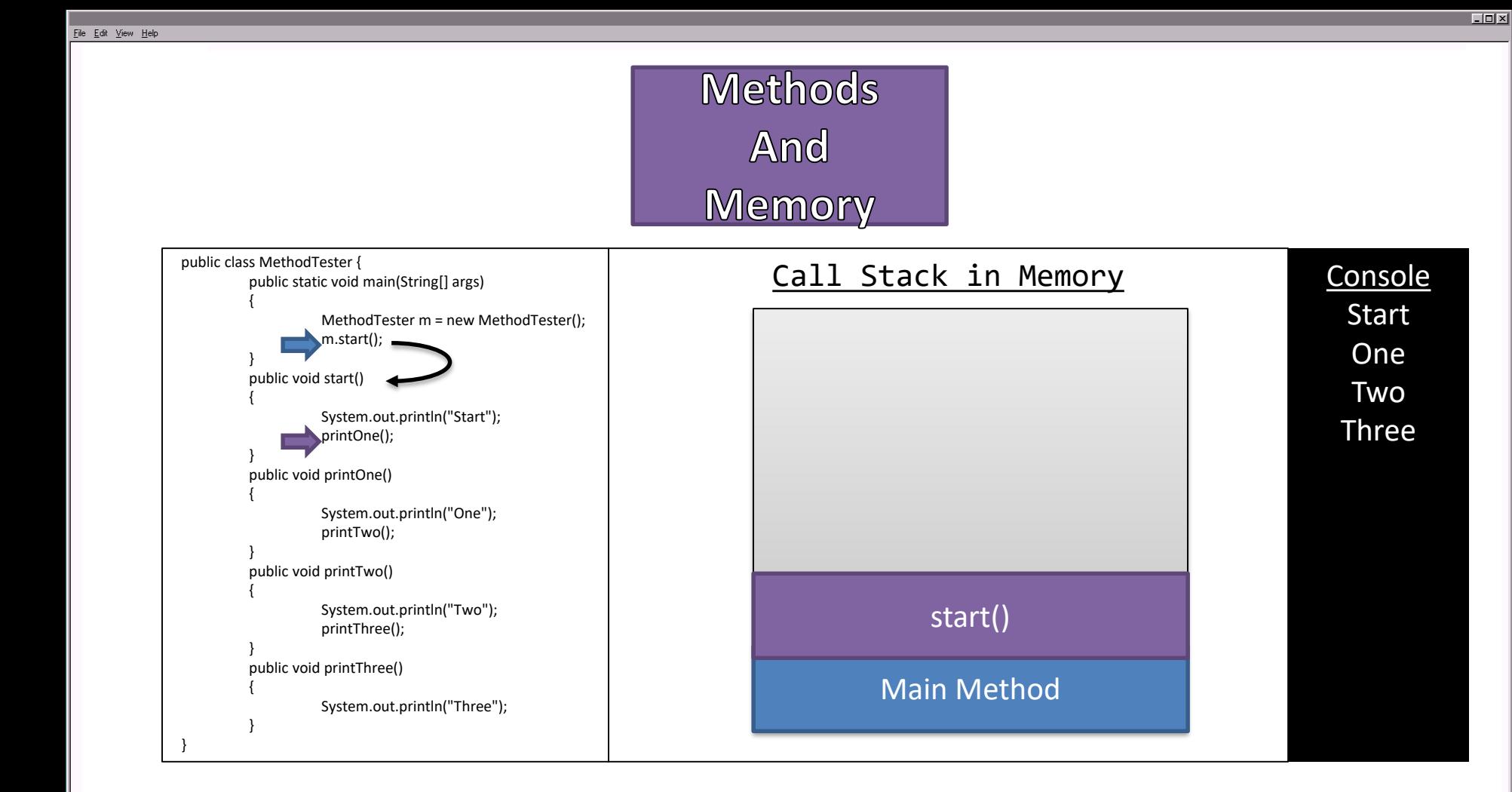

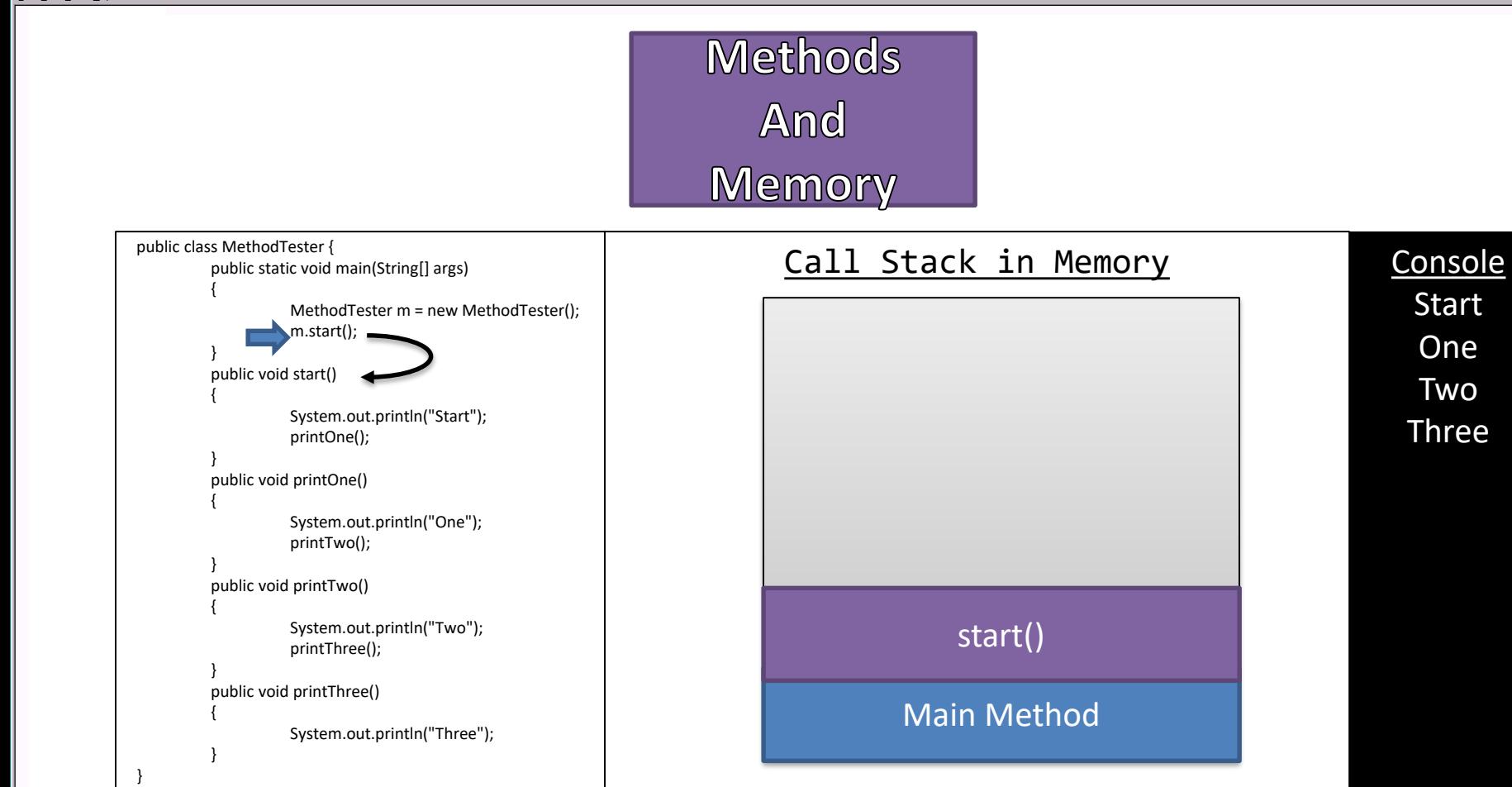

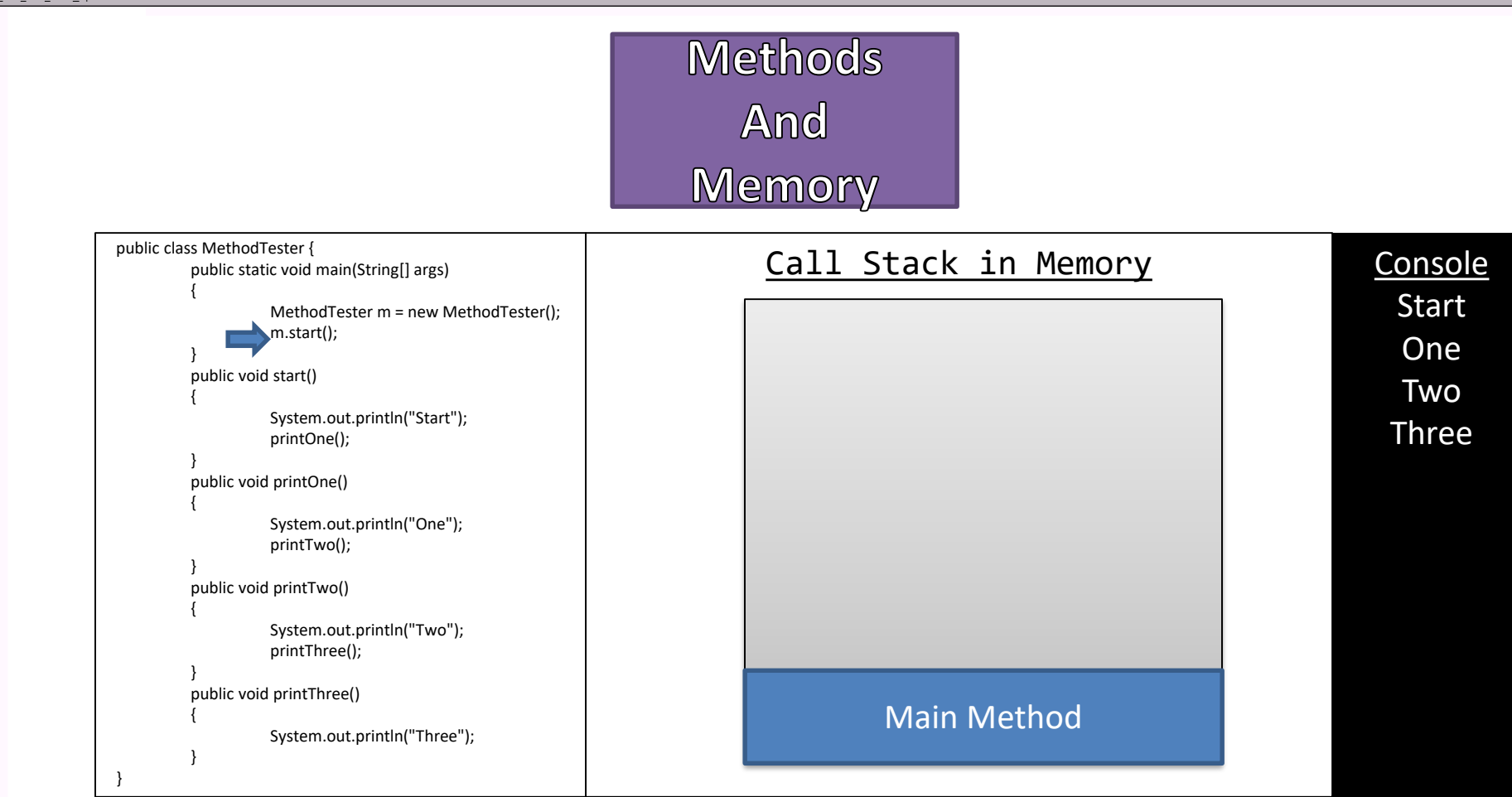

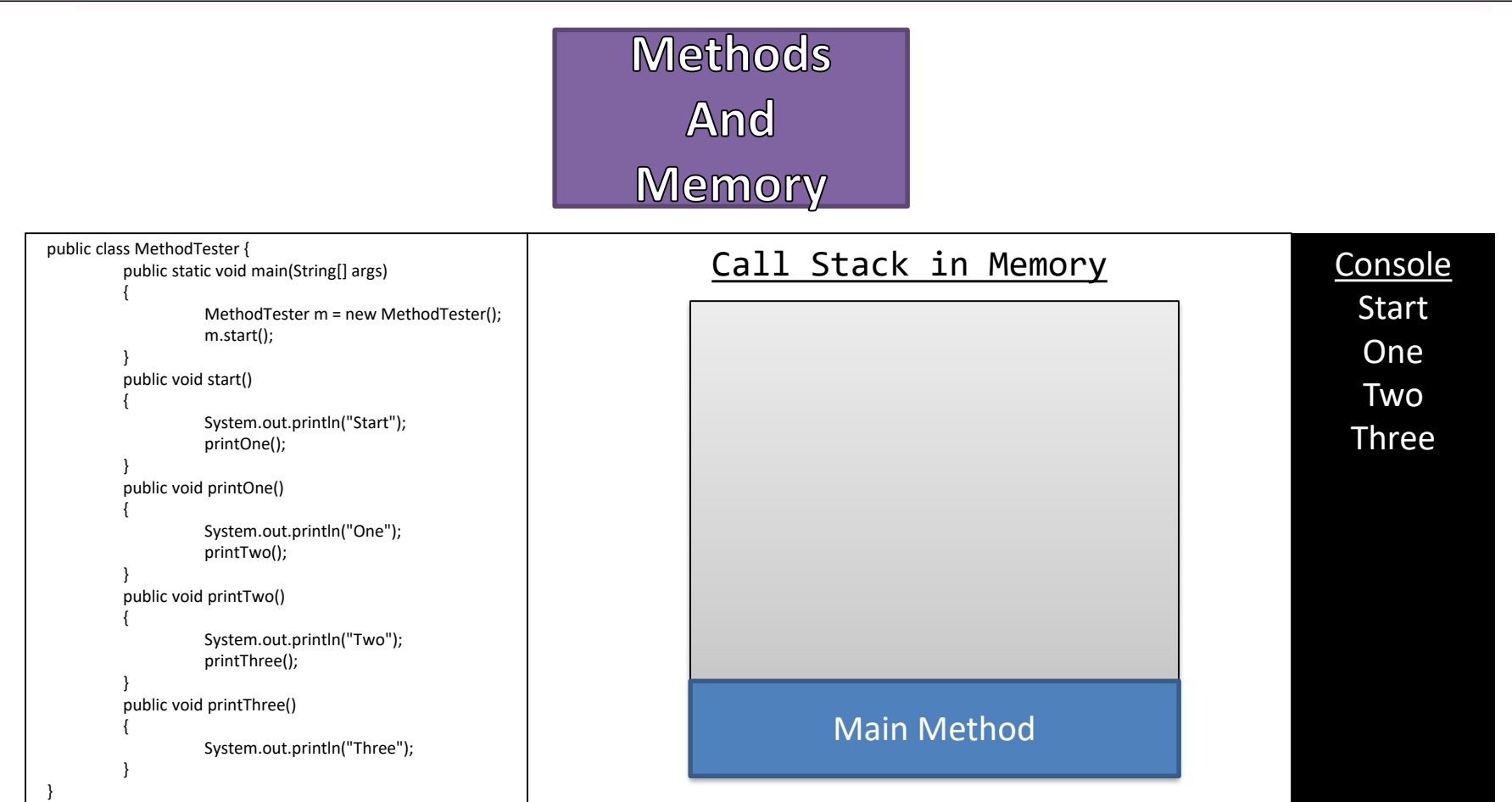

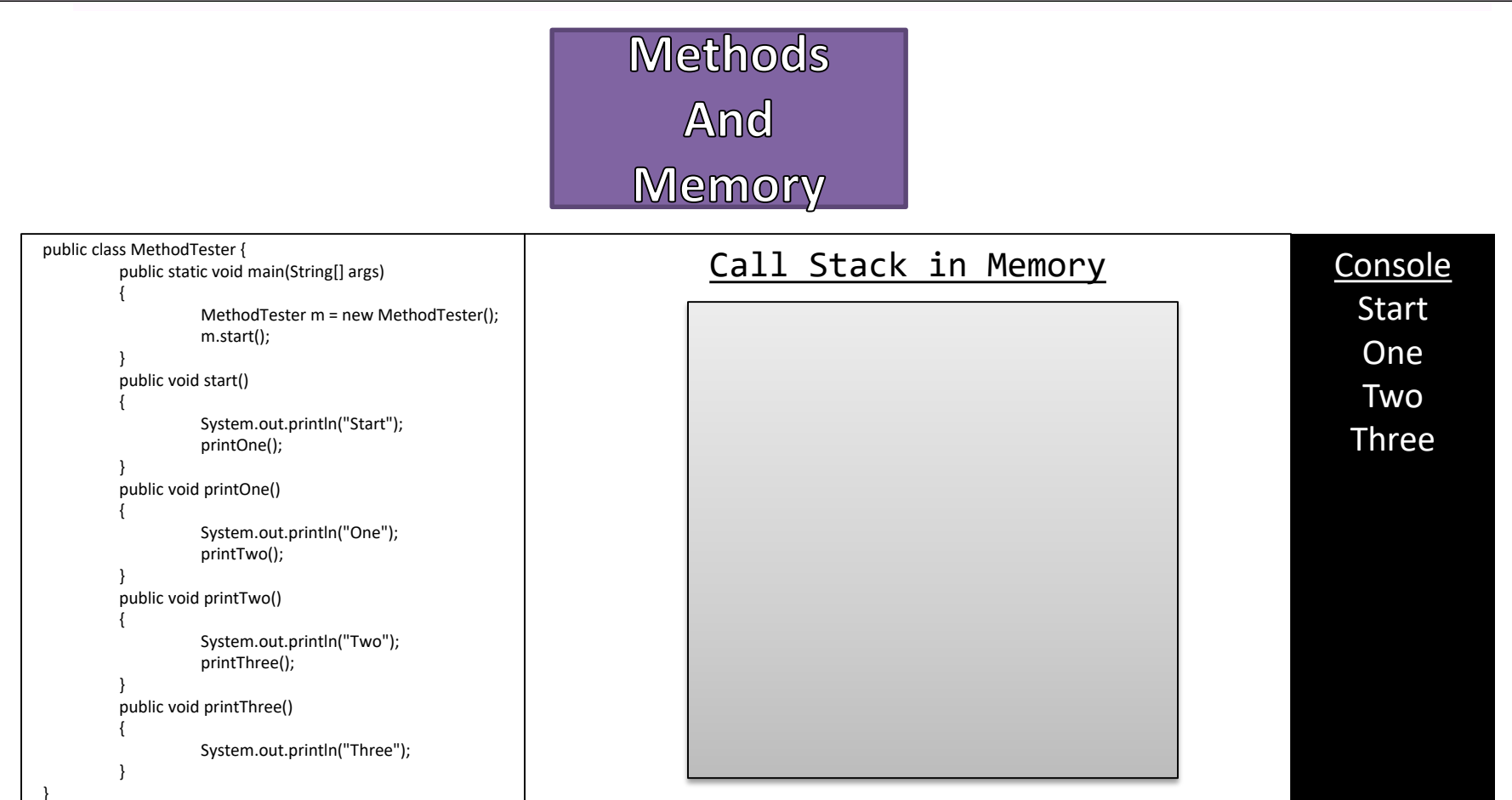

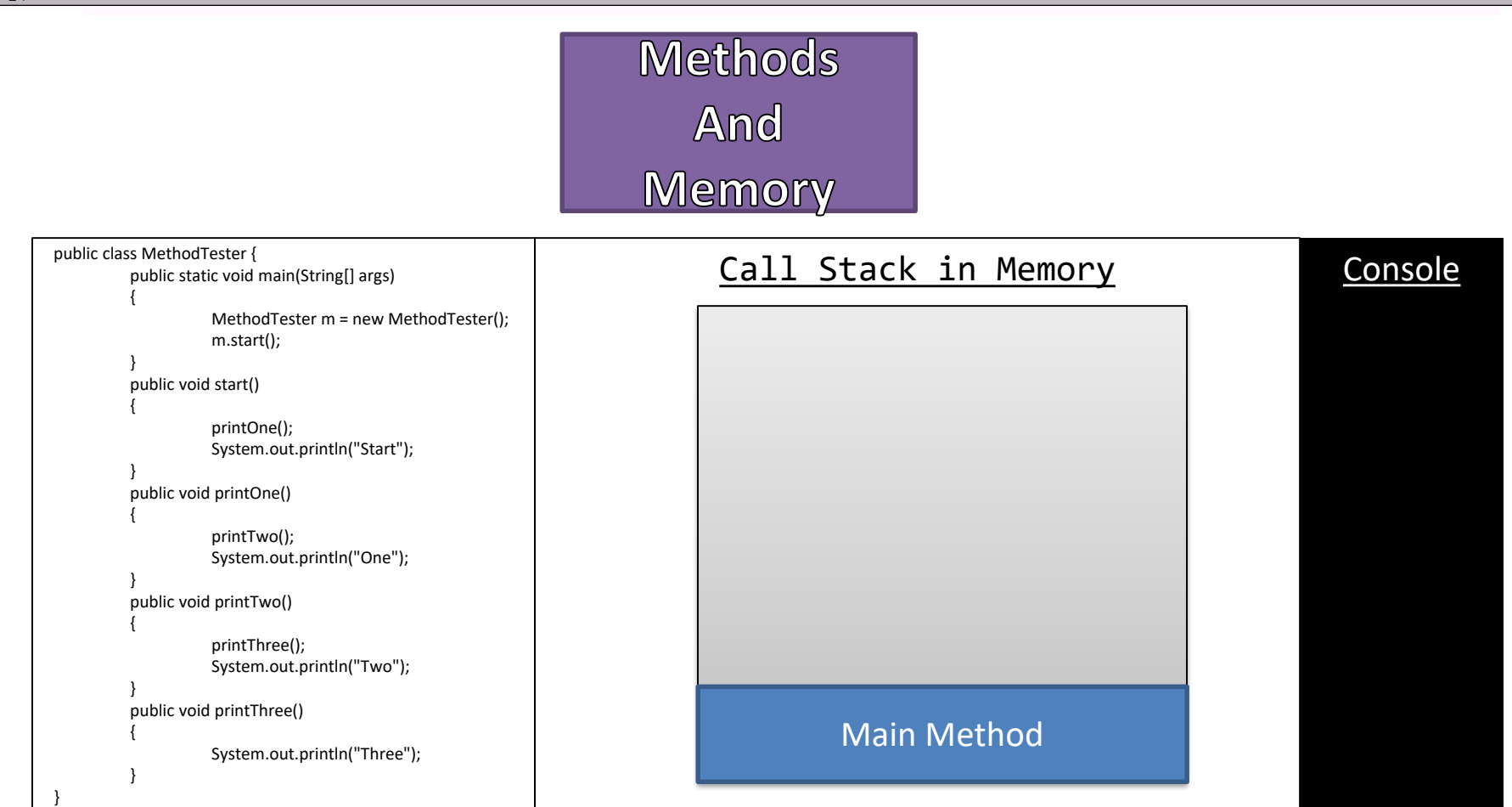

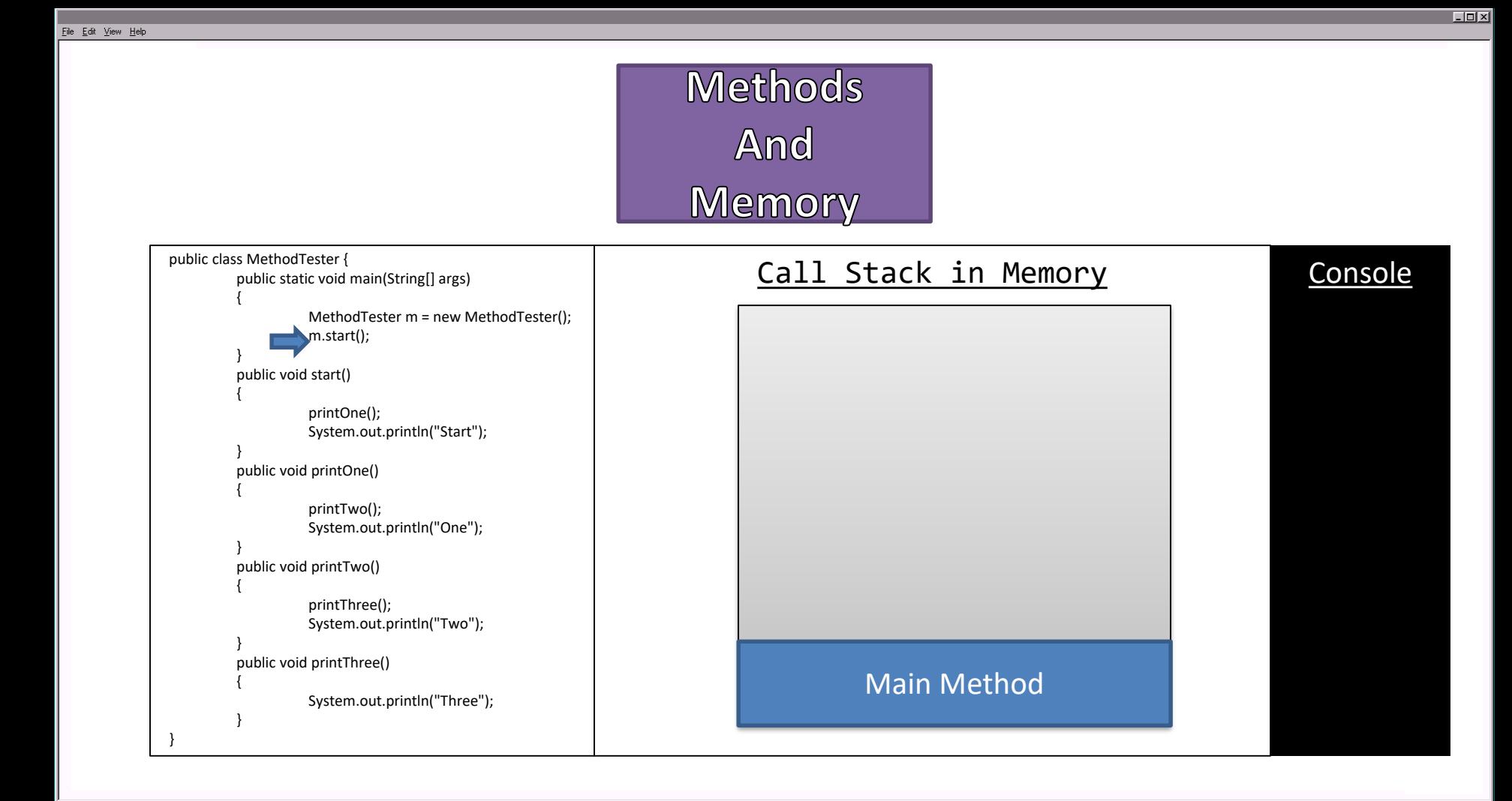

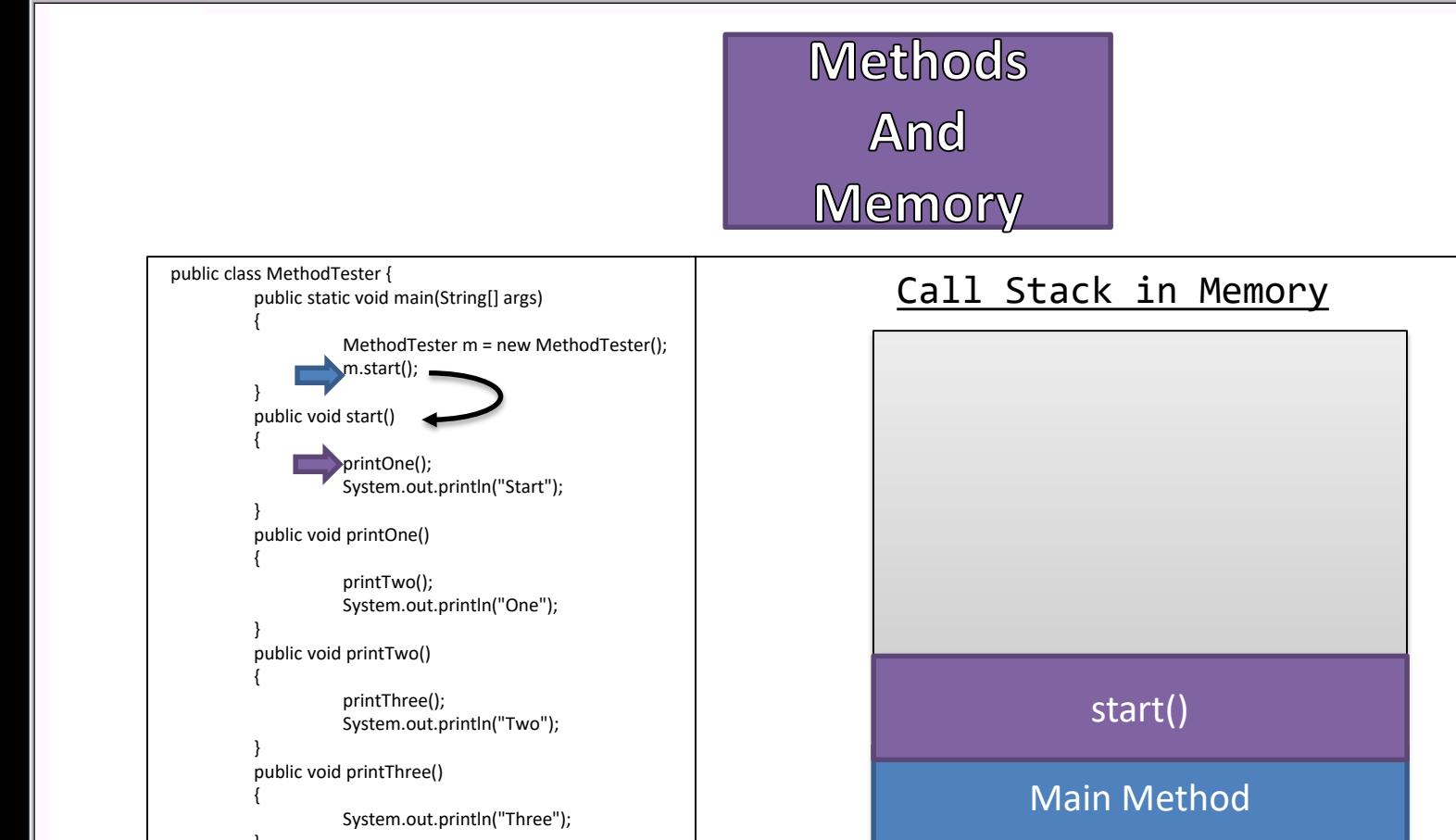

Console

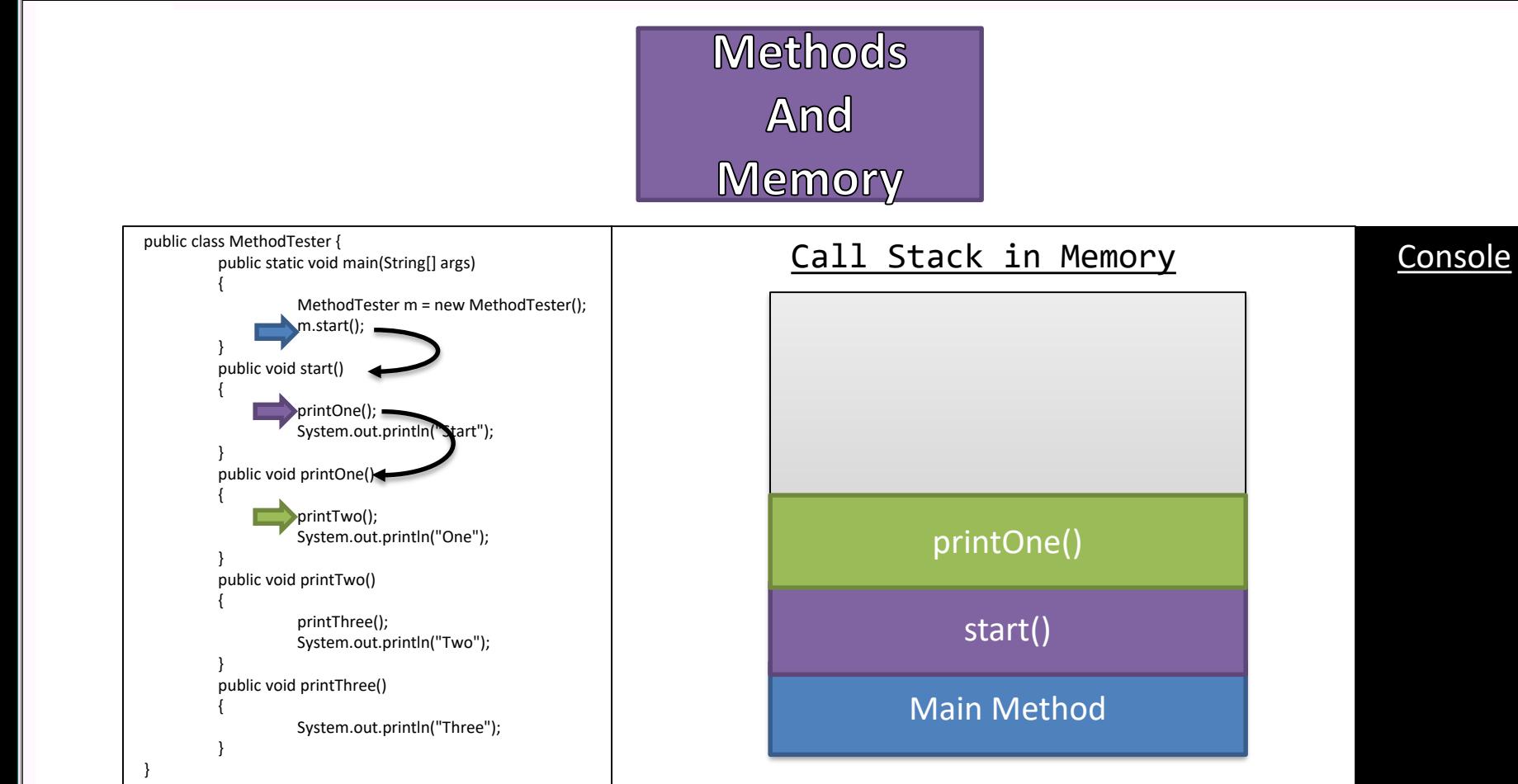

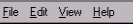

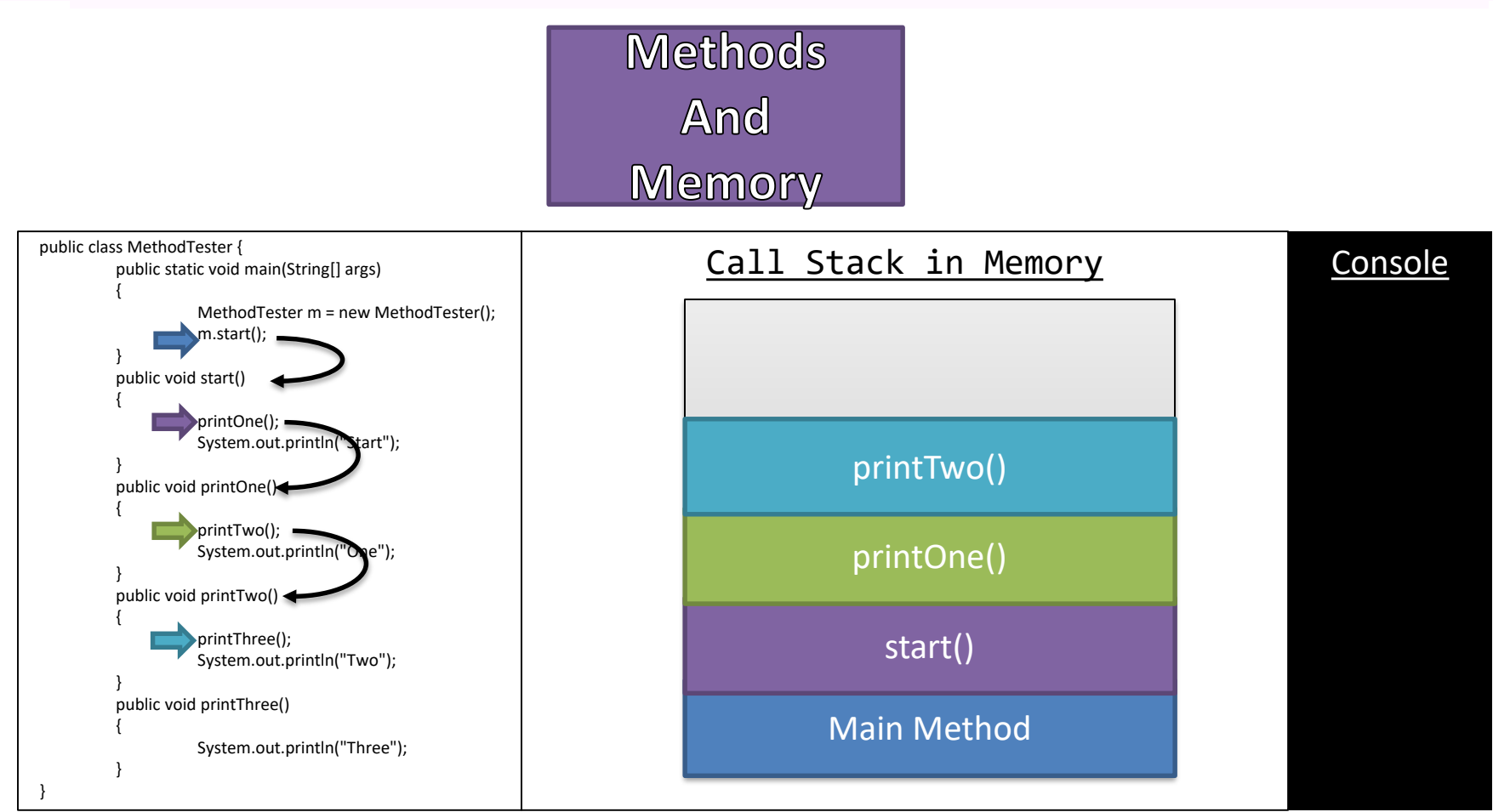

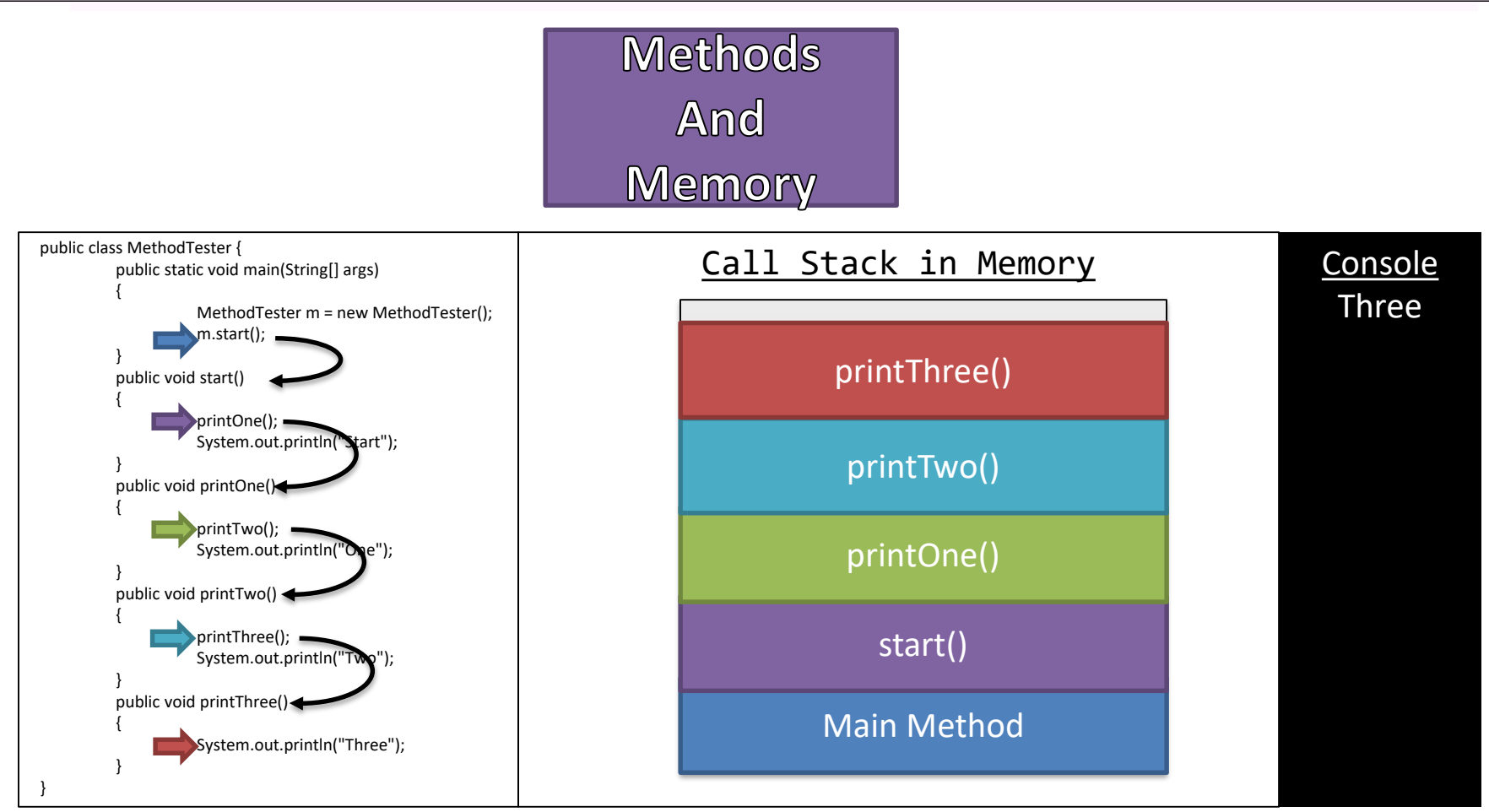

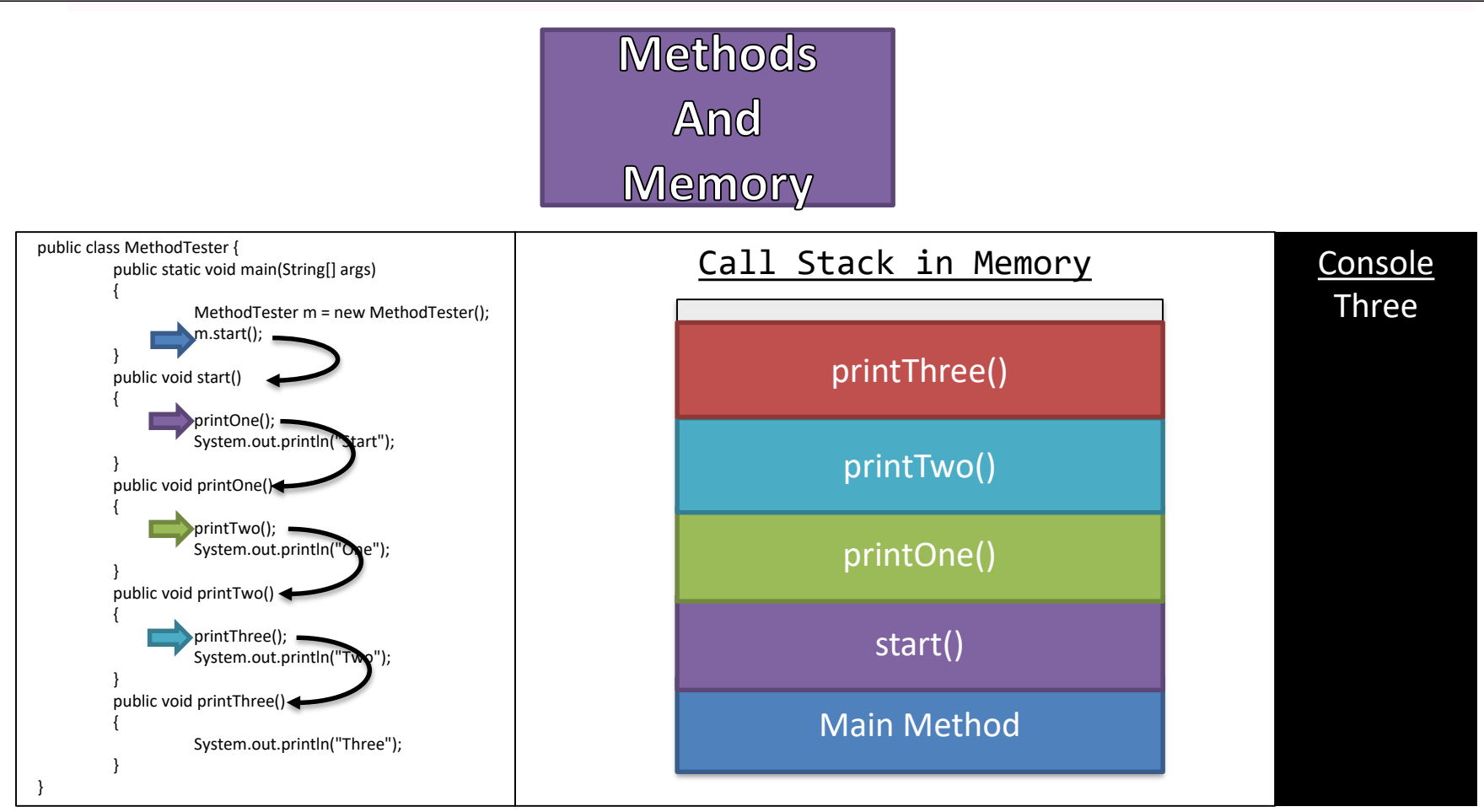

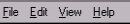

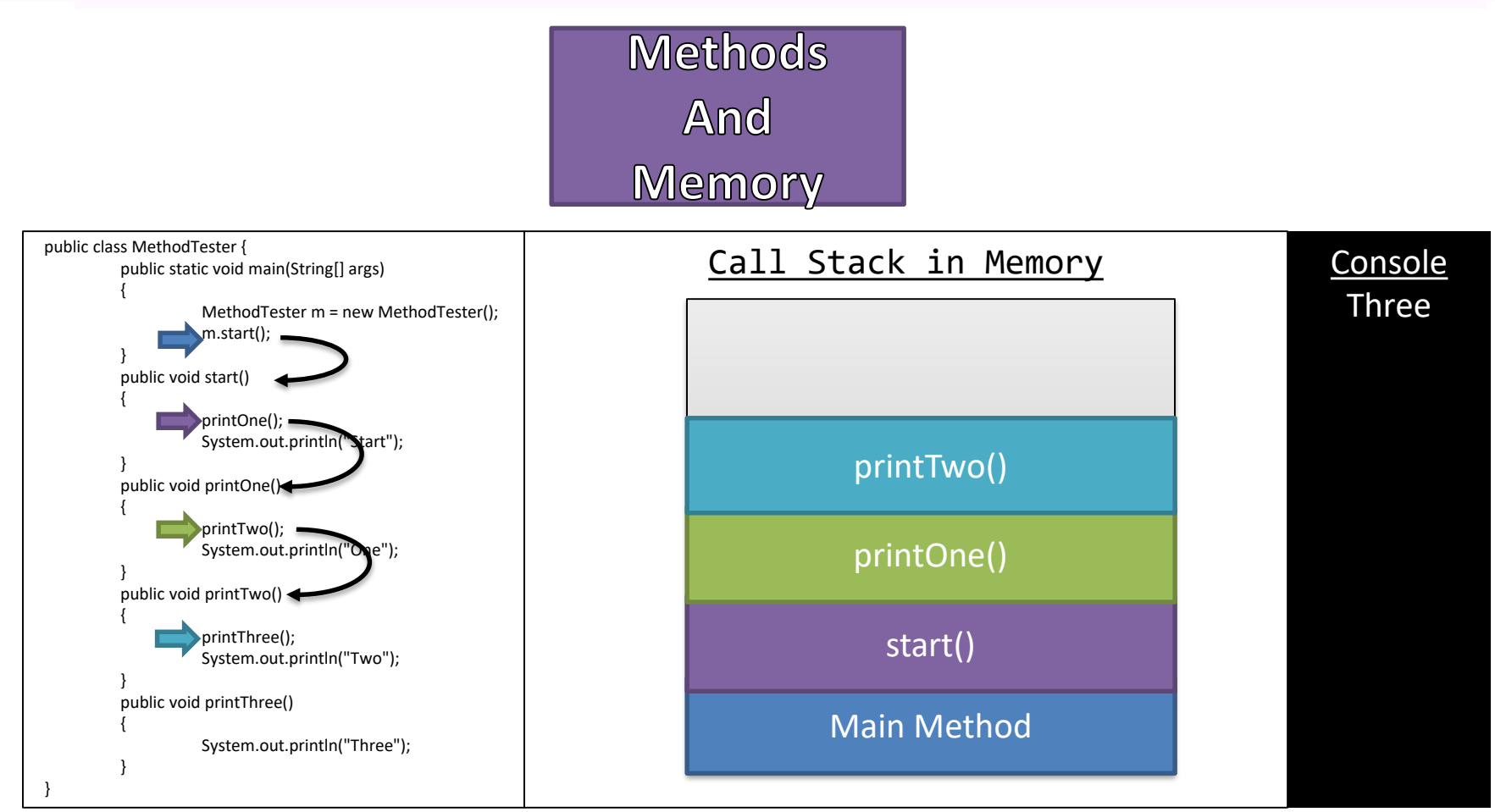

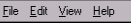

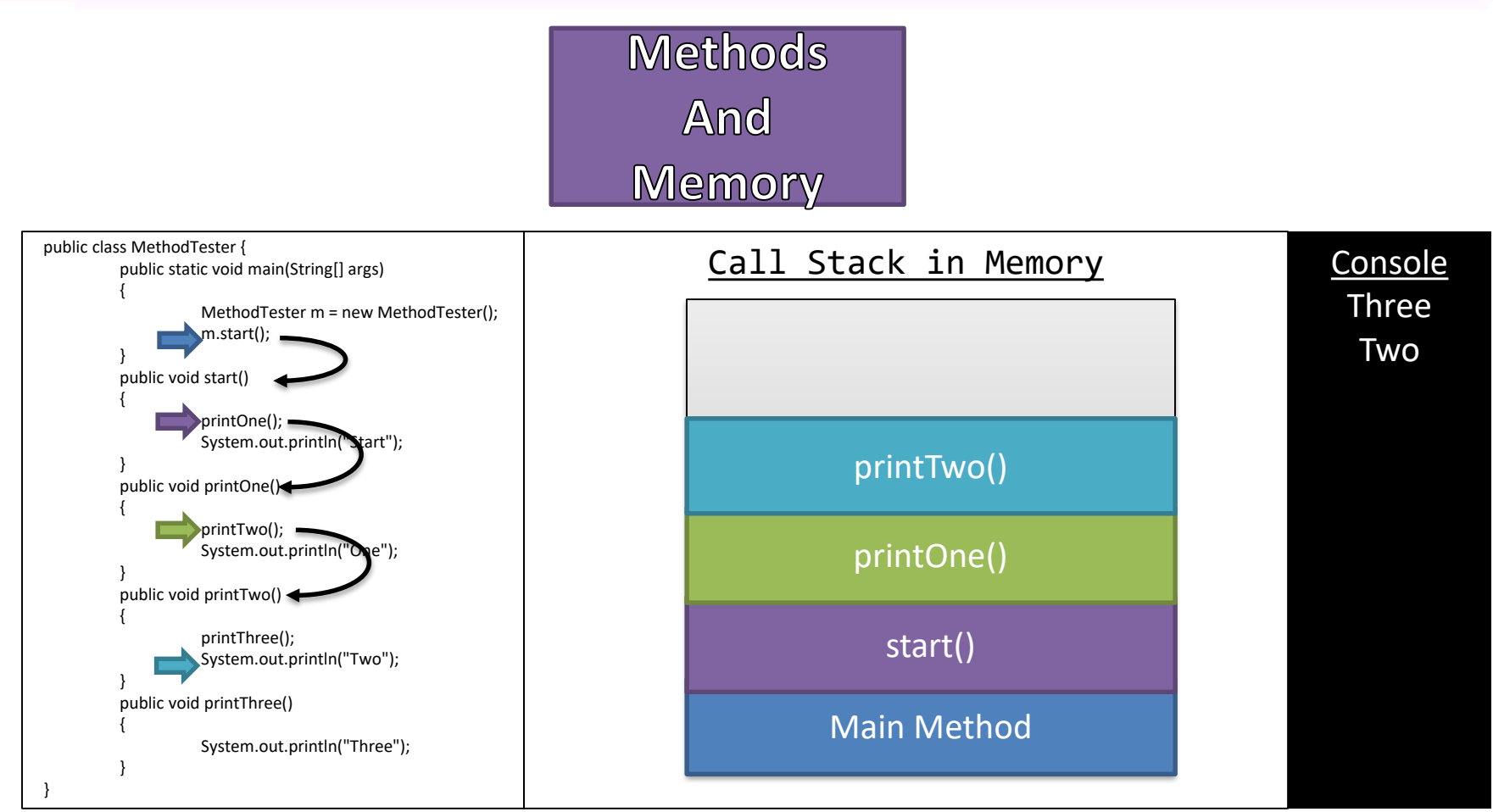

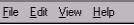

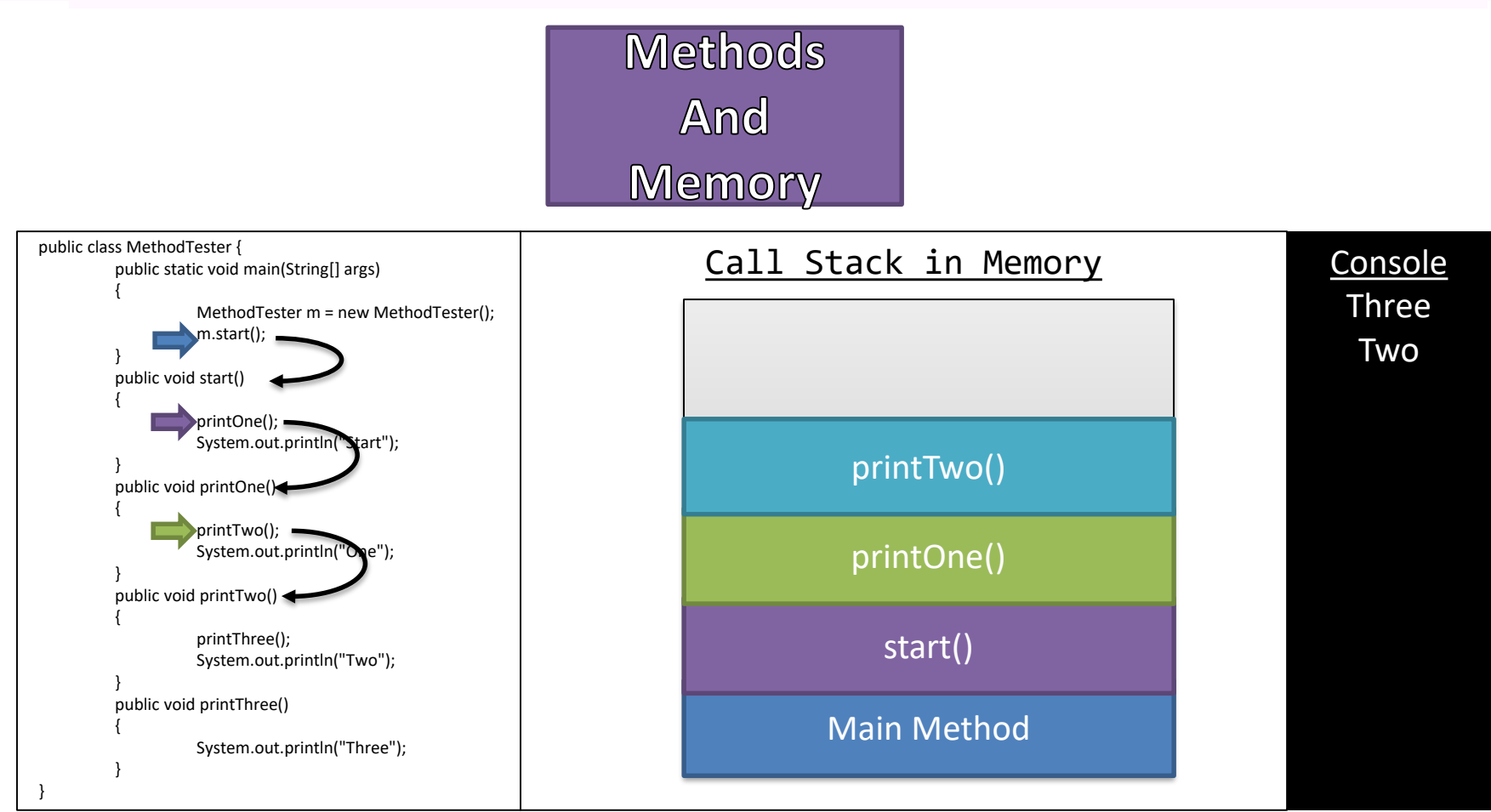

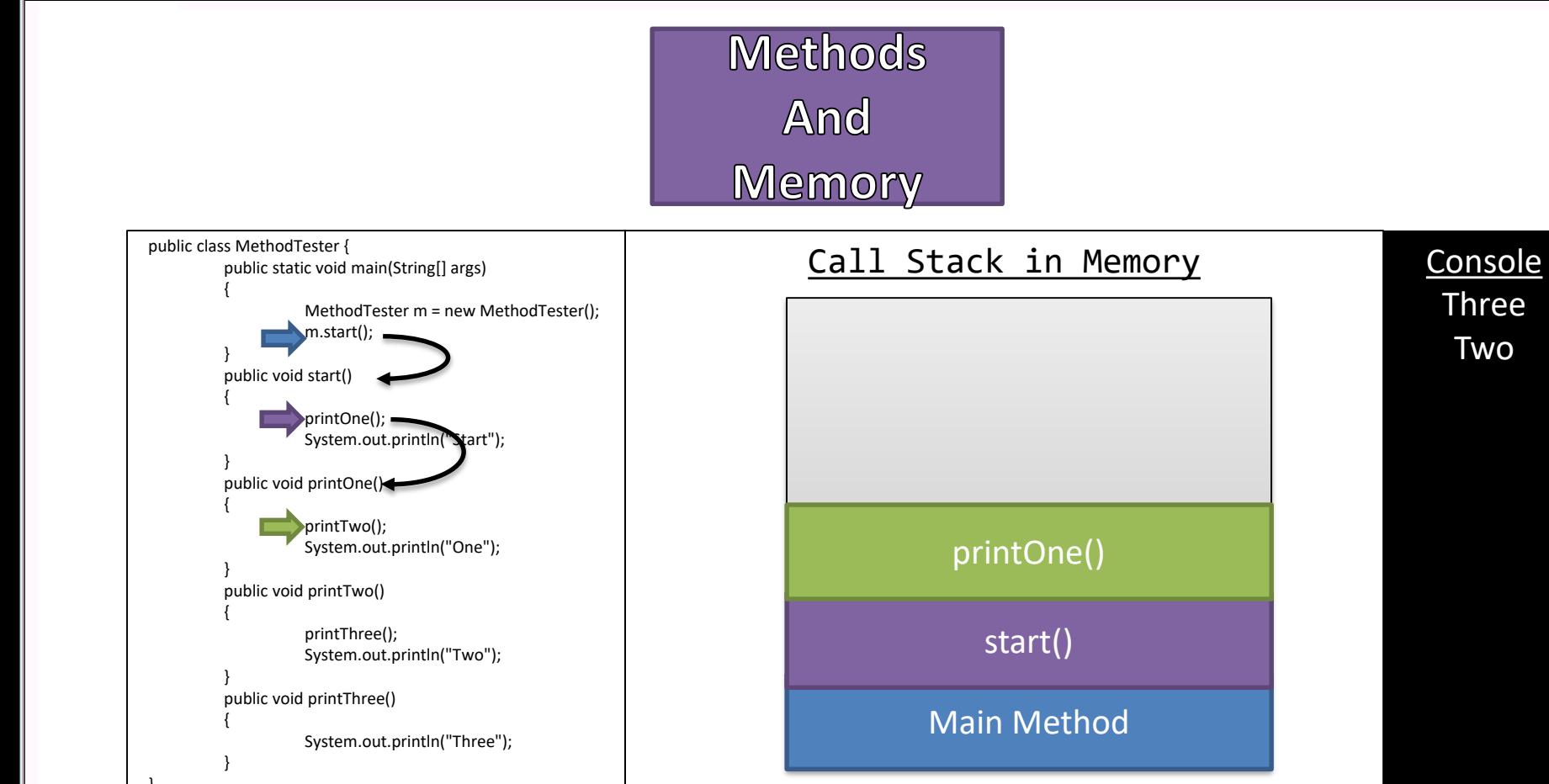

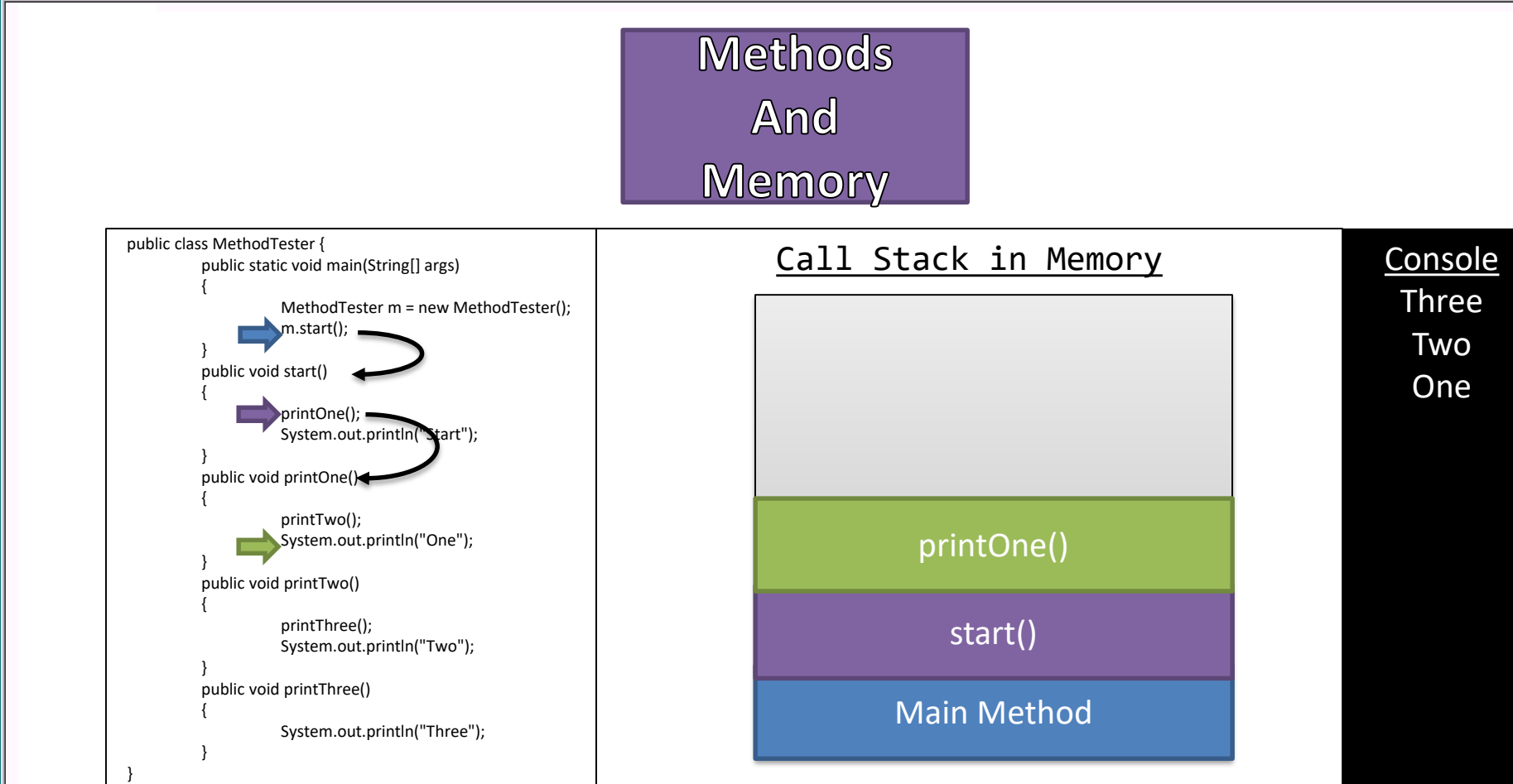

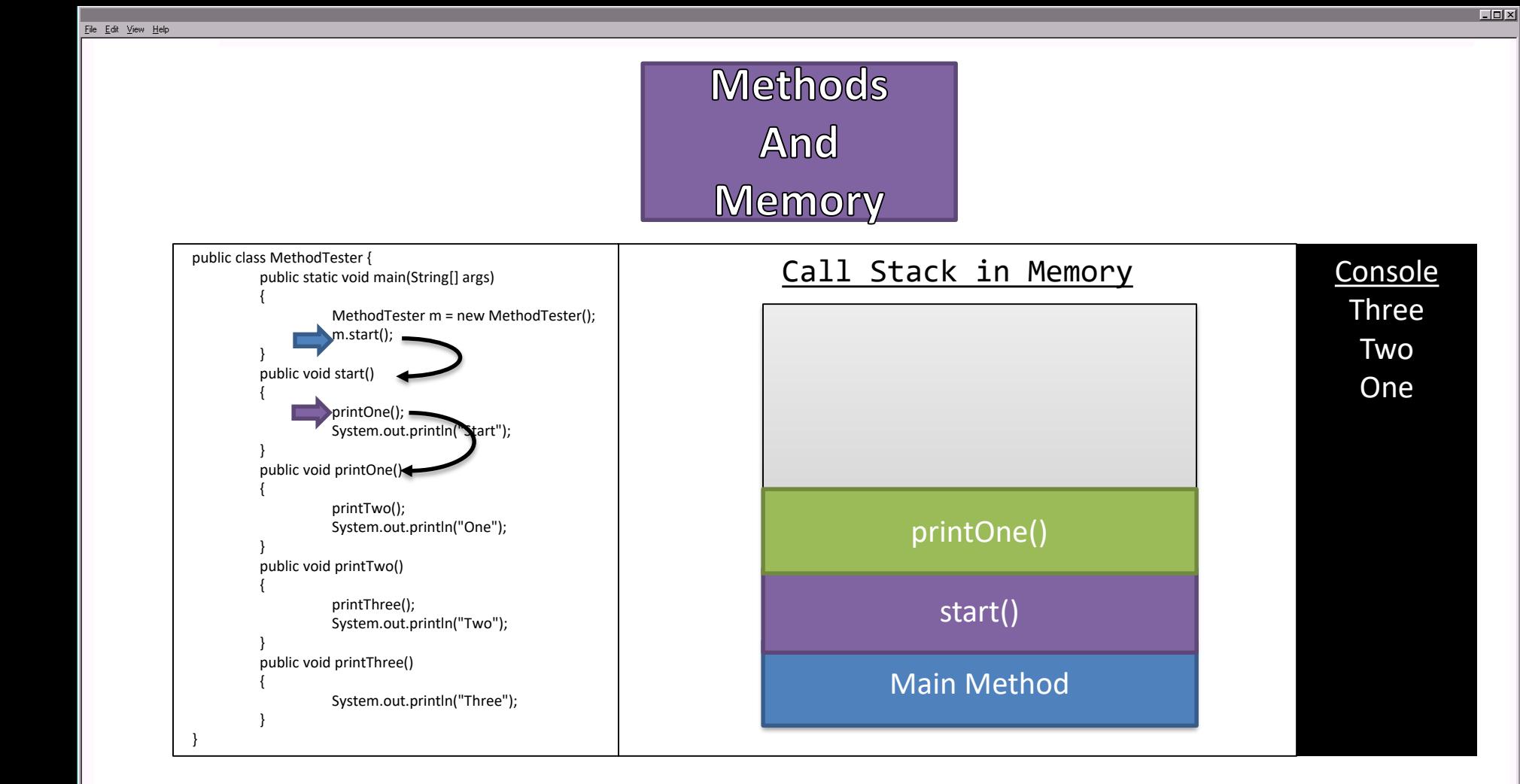

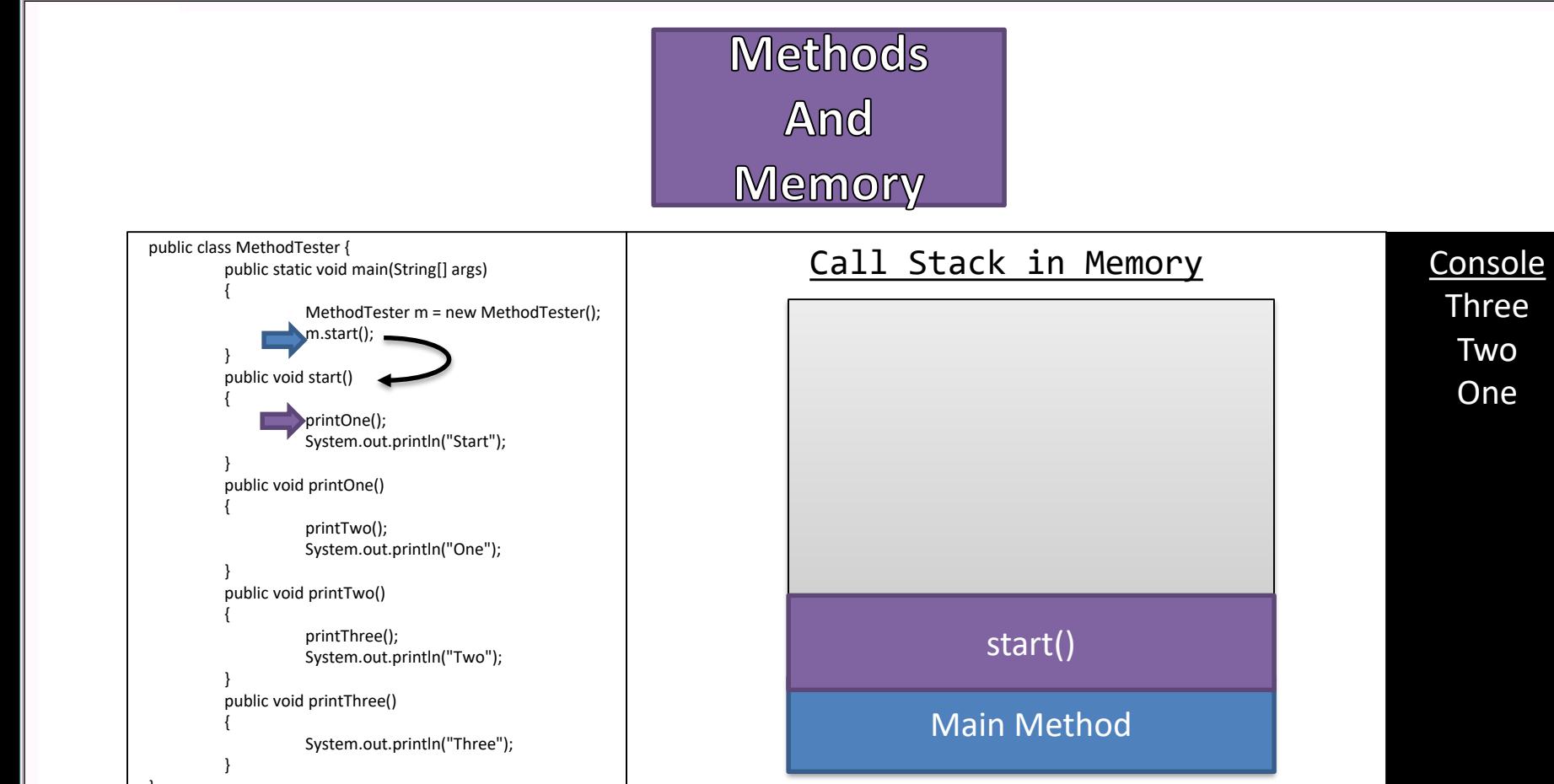

**Three** 

Two

One

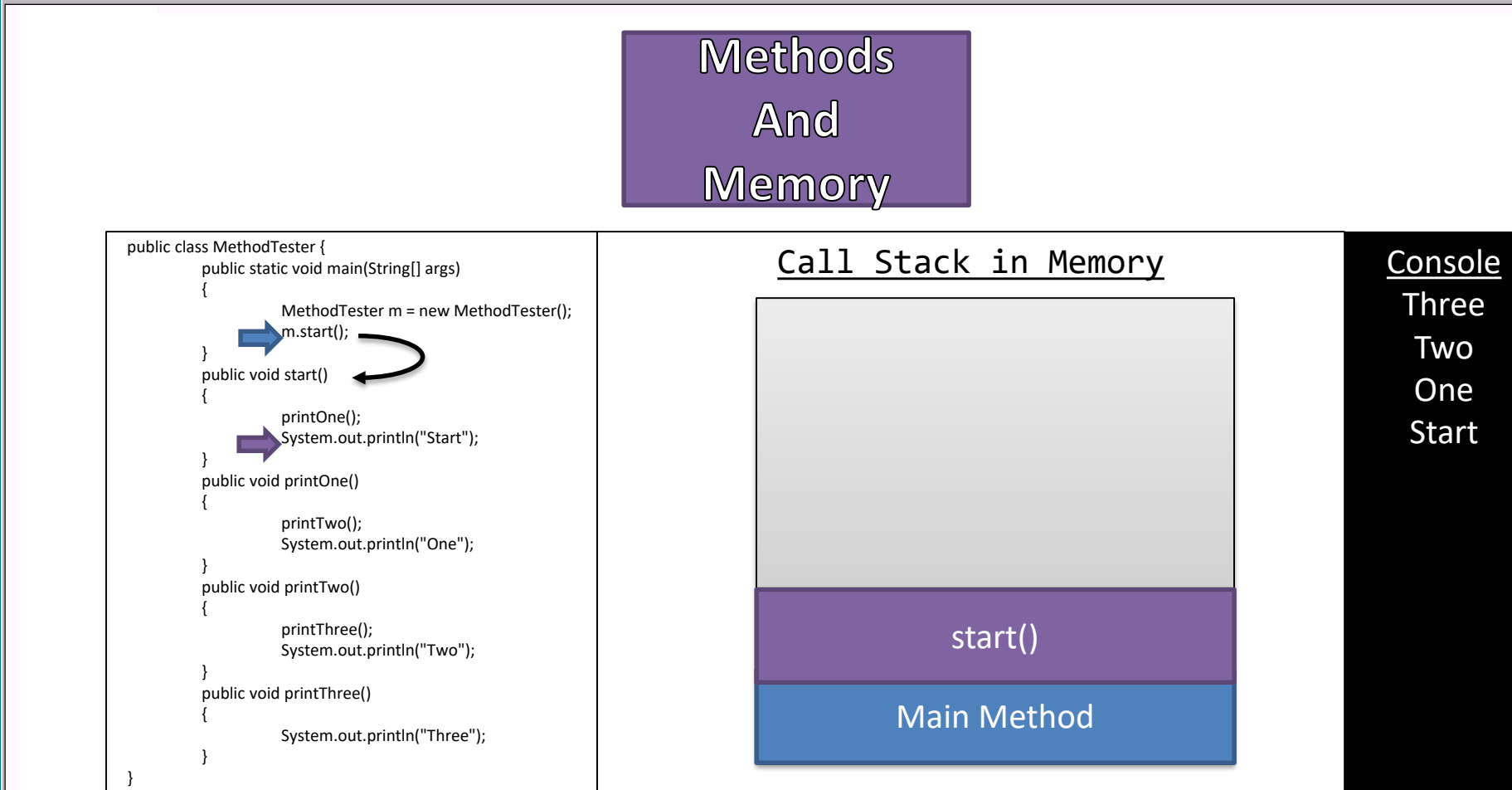

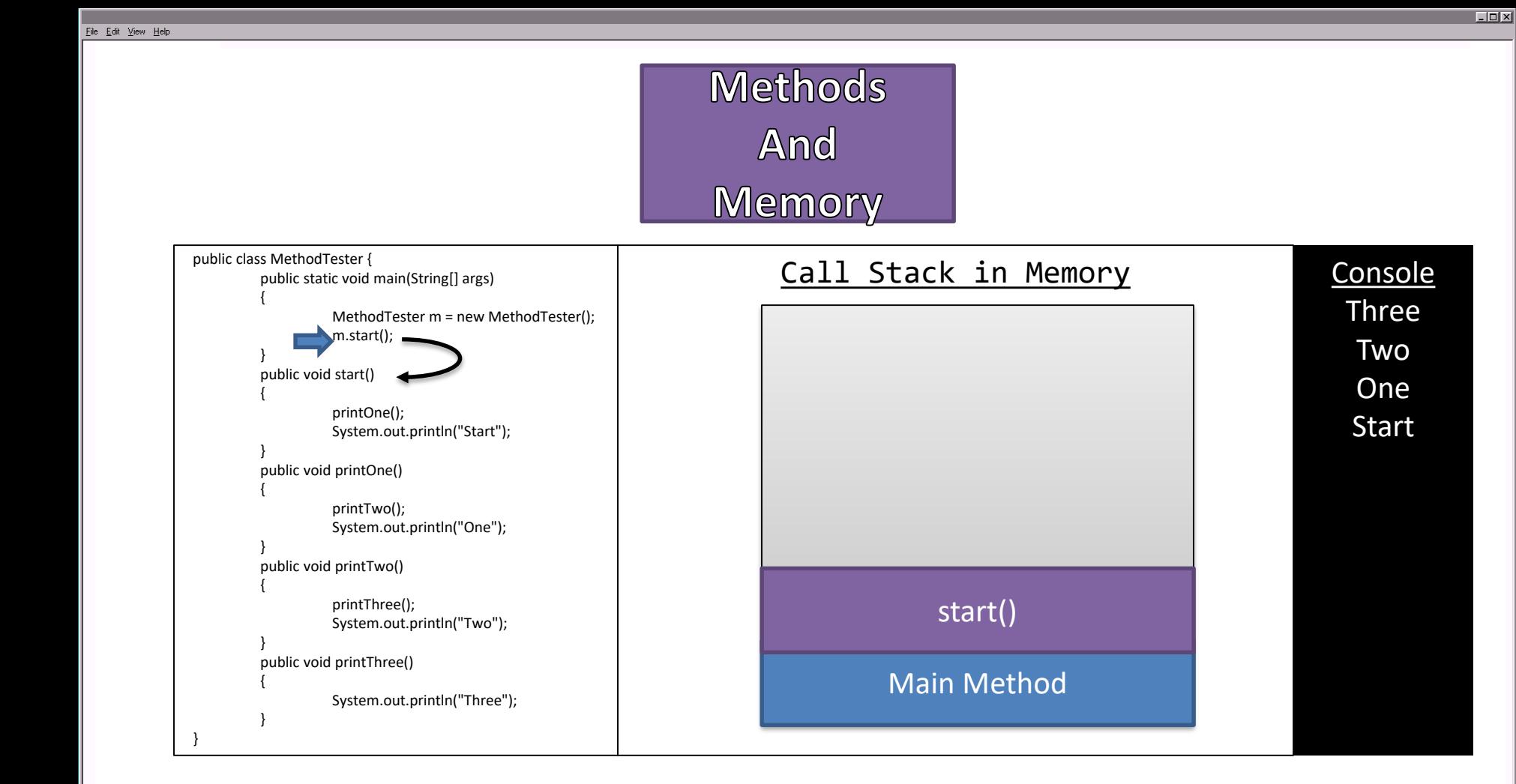

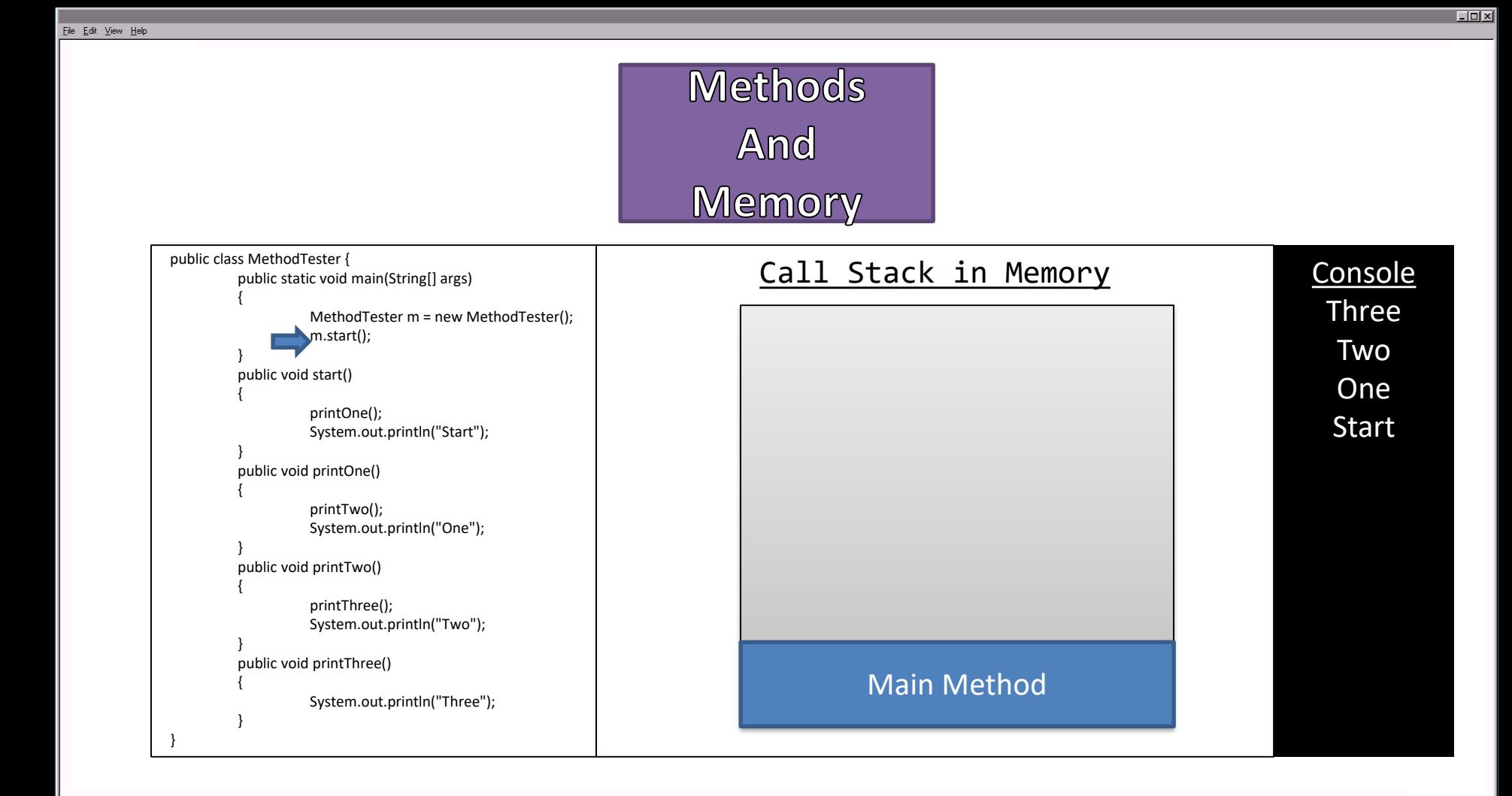

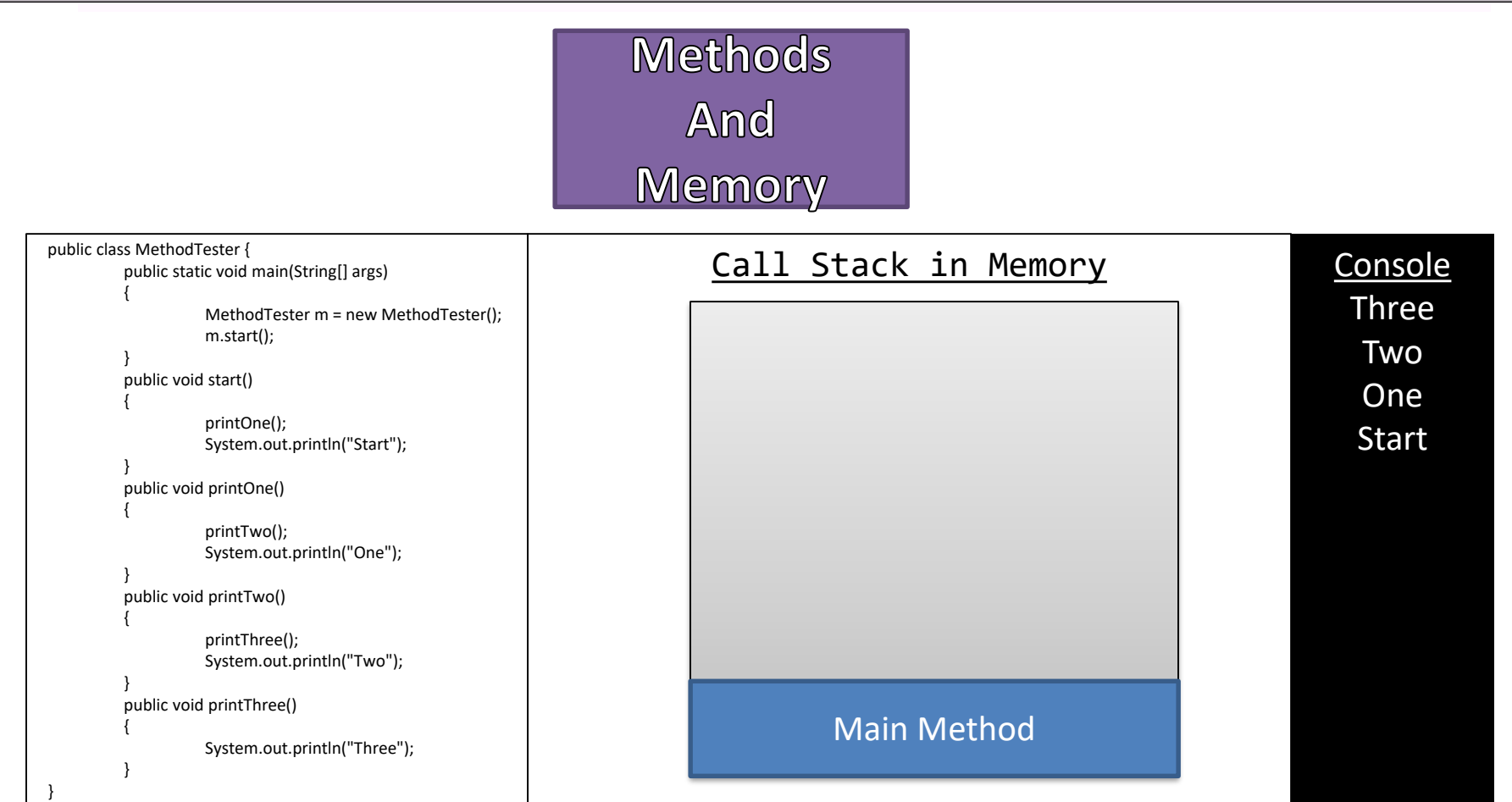

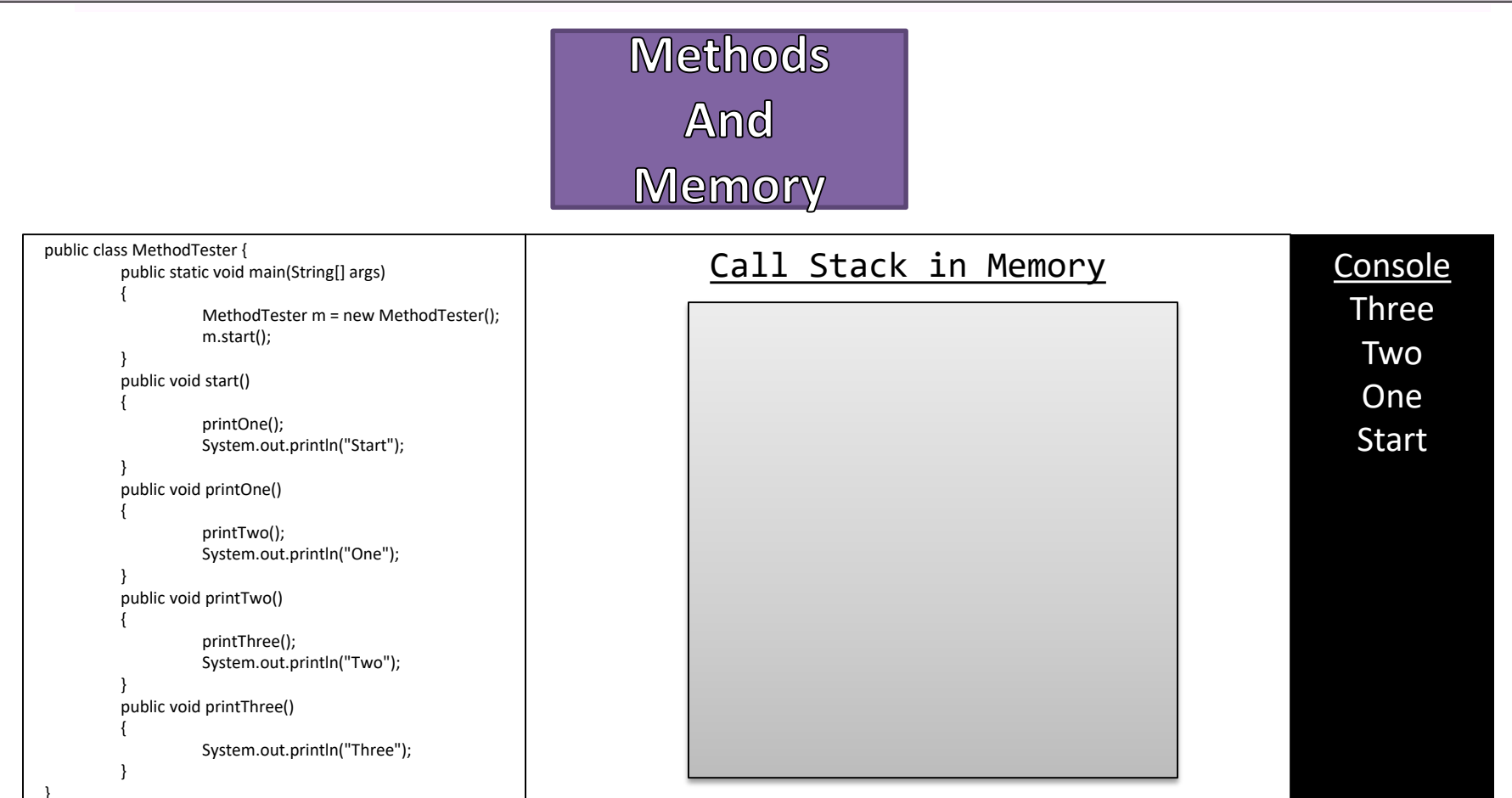

# Example